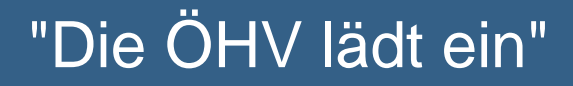

## Webinar Cybercrime

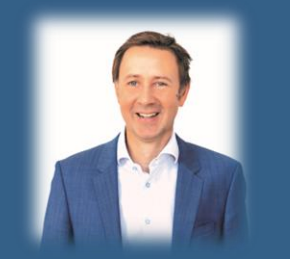

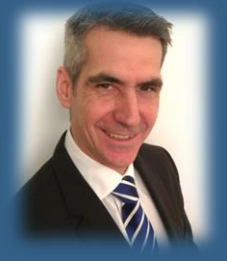

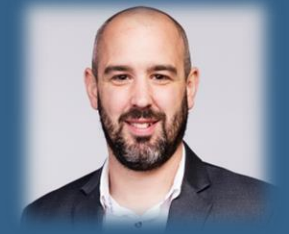

**Peter Stolzlederer** (Leitung Security Service) **Maximilian Proskowetz** (Security Specialist) **Denis Dusika** (Produktmanager Security)

*A1 Telekom Austria AG*

- **w**  oehv.at
- **f**  hoteliervereinigung
- **in** österreichische-hoteliervereinigung

**FÜRWÄRTS. DIE ÖHV.** 

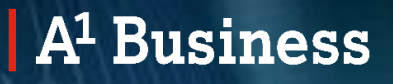

## ÖHV **Webinar Cybercrime**

A1. Verantwortung für Ihr Business.

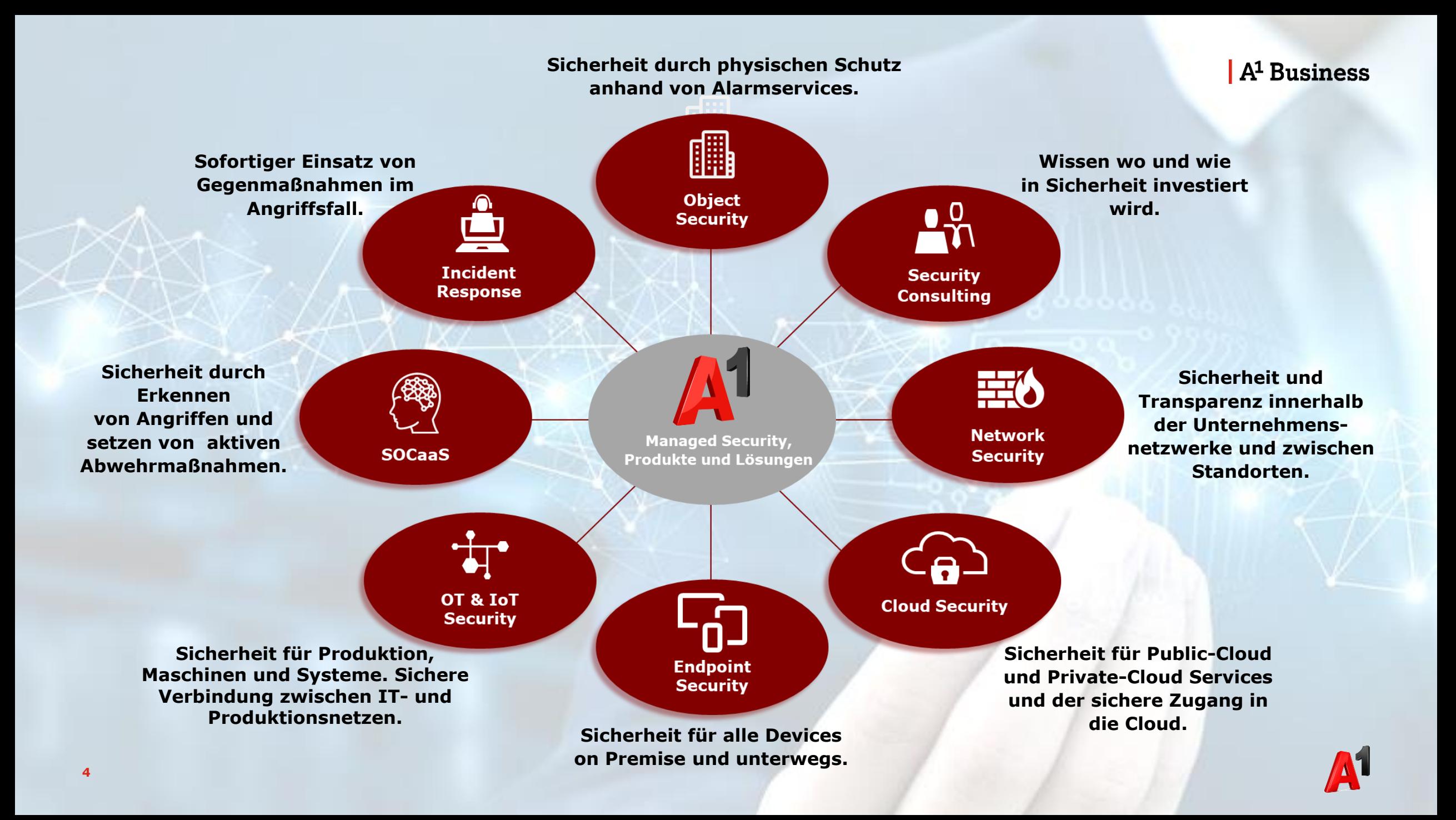

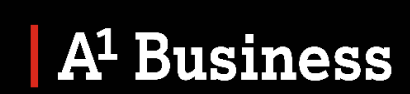

 $\blacktriangle$ 

## **PHISHING**

A1. Verantwortung für Ihr Business.

 $-1/2$ 

## Phishing findet auf verschiedene Arten statt

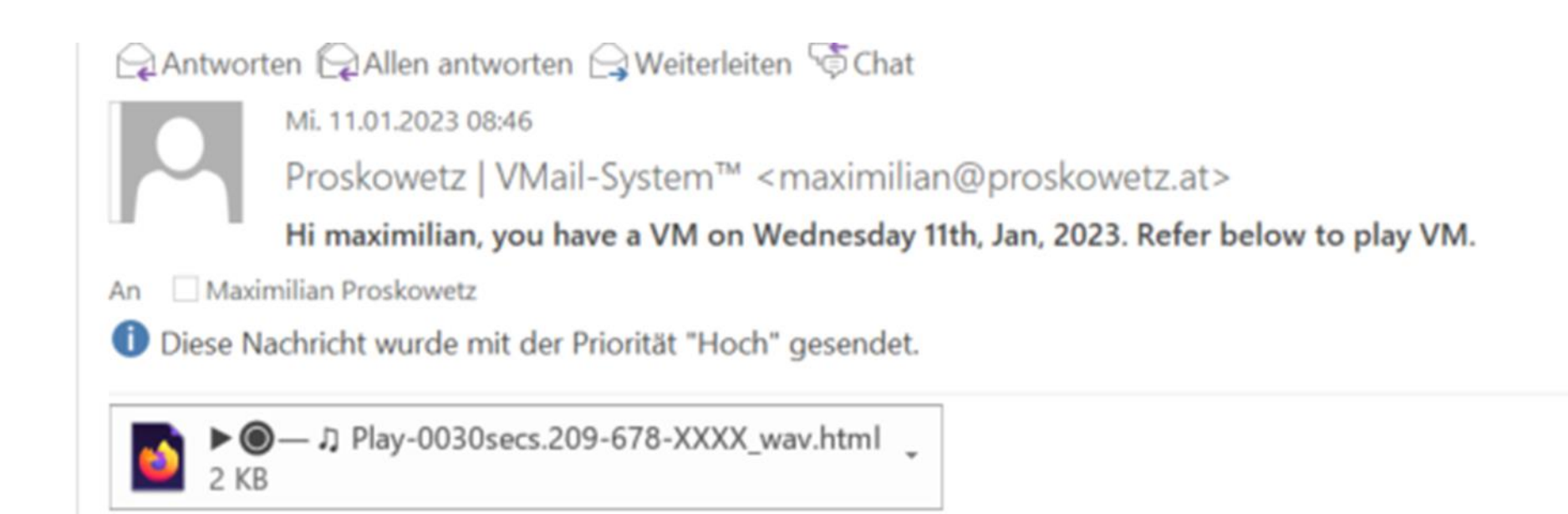

## Schadcode hinter einer Sprachnachricht!!

Antworten Allen antworten A Weiterleiten

Mi. 11.01.2023 08:46

Proskowetz | VMail-System™ <maximilian@proskowetz.at>

Hi maximilian, you have a VM on Wednesday 11th, Jan, 2023. Refer below to play VM.

An Maximilian Proskowetz

Diese Nachricht wurde mit der Priorität "Hoch" gesendet.

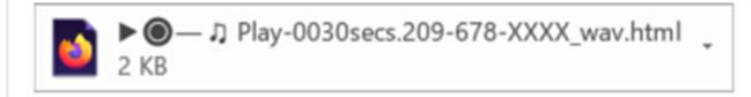

Das ist kein Bild, das sind Symbole, sehr einfallsreich: ▶ · 0 1 Play-0030secs.209-678-XXXX wav.txt

 $\circledcirc$ 

J Play-0030secs.209-678-XXXX wav.txt

Eine Textnachricht, die aus Javascript besteht...also ein Downloader, der die Malware nachlädt...

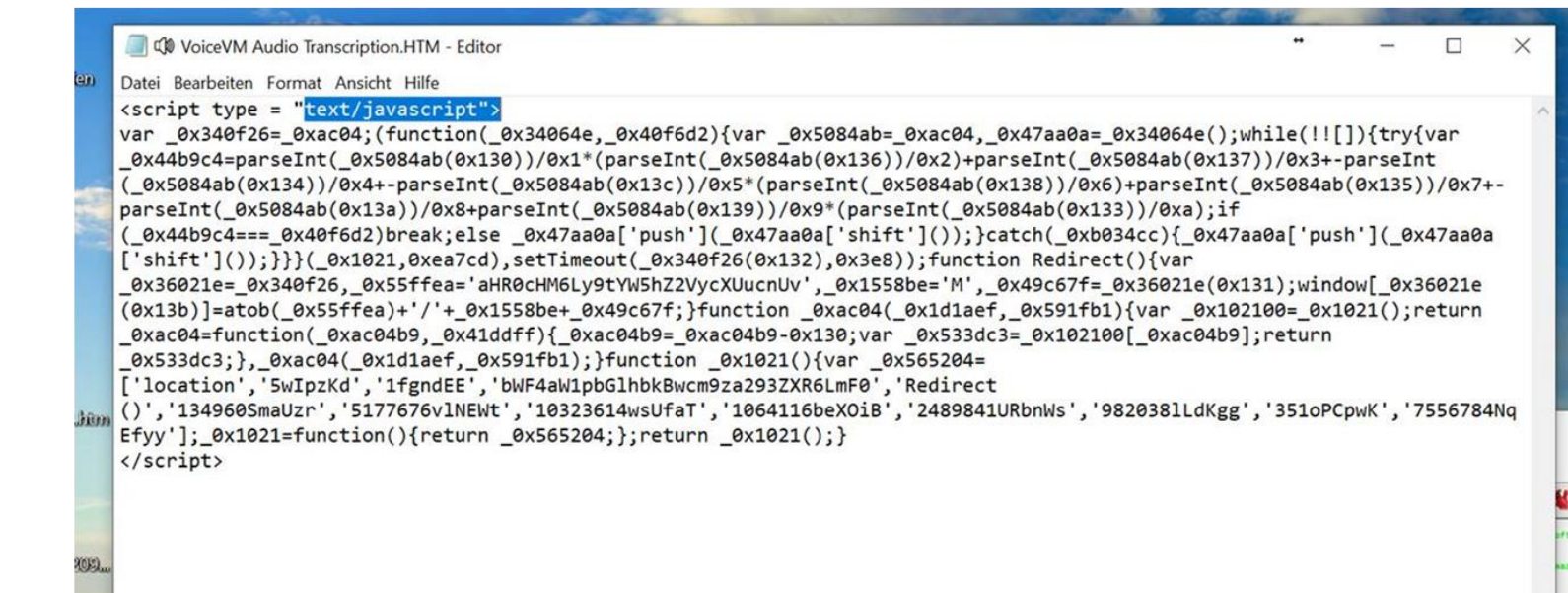

## Die Hotellerie ist natürlich auch betroffen...

#### **Buchungsdetails**

#### Check-in Name des Gasts: Do., 9. Feb. 2023 Check-out Fr. 10. Feb. 2023 Aufenthaltsdauer: 1 Nacht Gesamtzahl Gäste: Russisch Gesamtanzahl Wohneinheiten

Gesamtoreis € 115,30 **Han Byungjun S** Brasilien hbyung @quest.booking.com +55 3634637 Bevorzugte Sprache

Kanal: Booking.com

2566

Buchungsnummer:

Buchung eingegangen So., 15, Jan. 2023

Anmerkungen (nur intern) Hier Anmerkung hinzufügen

Ungefähre Ankunftszeit

Hello. My name is Byungjun Han. I am planning to come to you from Brazil. But I have a very big problem with orientation in a foreign place. The thing is that I am 54 years old. I am afraid of getting lost when I arrive and then not being able to find your hotel in the city. Unfortunately, I don't have a touch screen phone to use navigation technology. I just don't know how to use it. So I am really asking for your help in confirming my route so that I can be sure I will get to your hotel correctly. To do this I have drawn a diagram on the picture, and on the map I have marked the point of travel from the airport to your hotel. I want you to look at my route and confirm to me that I will get there in the right direction so I don't get lost on the way. I will be using public transportation. Please write your email for contact, I will send you a photo

#### **IATA**

#### PC029090

Kommissionsfähiger Betrag:

€ 112,50 Kommission € 16.88

So. 15.01.2023 12:18

Byungjun Han <bbyungjunhan1967@gmail.com> Assistance with arrival

Sie haben diese Nachricht am 15.01.2023 14:32 weitergeleitet.

Hello, I contacted you on the booking site, my name is Byungjun Han

The web link of my photos is Google Maps:

https://www.dropbox.com/s/v5zrm8mwybic670/GoogleMaps.zip?dl=1

Also note that my photos will not open on your phone because I put them in the Windows folder.

I look forward to hearing from you regarding my itinerary. Thank you for helping seniors, I really appreciate it!

## Klicken oder nicht??

Hartmuth@zt-gmbh

WG Hartmuth@zt-gmbh

mit Ihnen geteilt.

An Hartmuth

**9**

Klicken Sie hier, um Bilder herunterzuladen. Um den Datenschutz zu erhöhen, hat Outlook den automatischen Download von Bildern in dieser Nachricht verhindert.

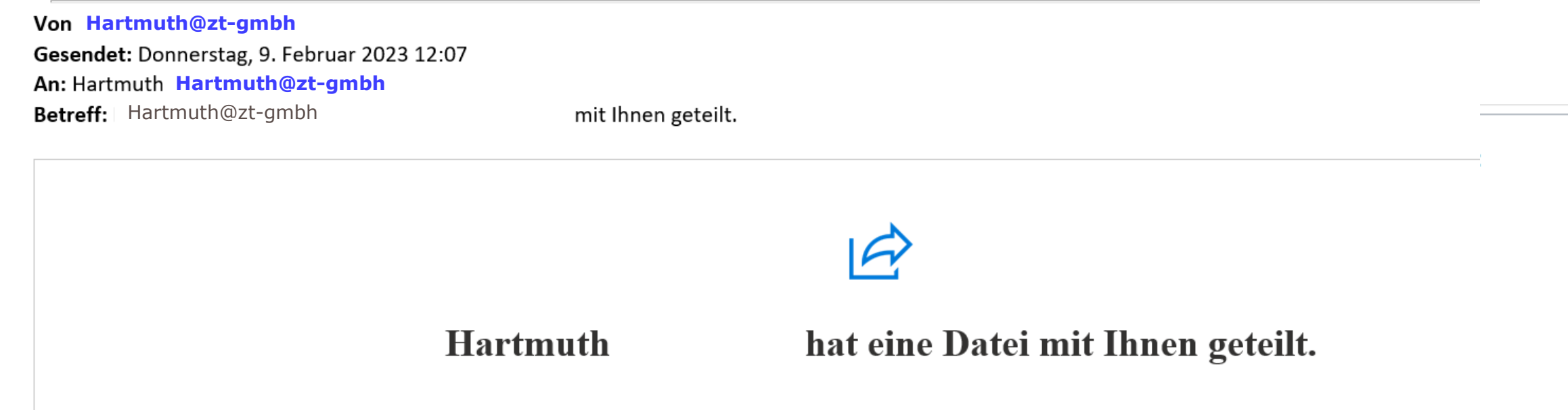

mit Ihnen geteilt hat.

## Wichtig, dringend, relevant

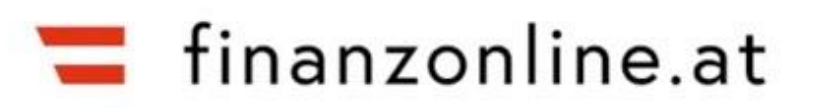

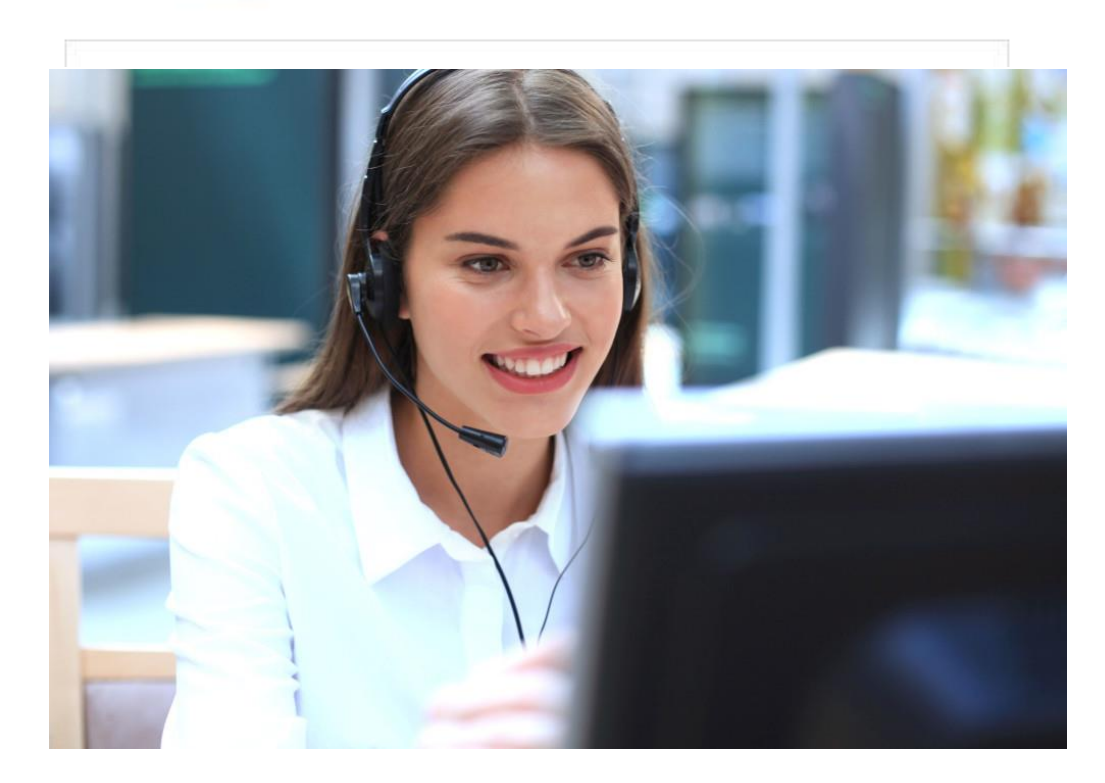

Der Staat hat beschlossen, dass Sie eine Erstattung aus dem Sozialfonds erhalten. Die Rückerstattung, die Sie erhalten werden, beträgt: 286,93€. Bitte überprüfen Sie Ihre Kontonummer, um die Zahlung zu erhalten.

#### $\mathsf{A}^1$  Business

F

## Echt oder unecht?

**BP** 

oppelte Punkte für Sie! Wo? An: Peter Stolzlederer, Antwort an: BP

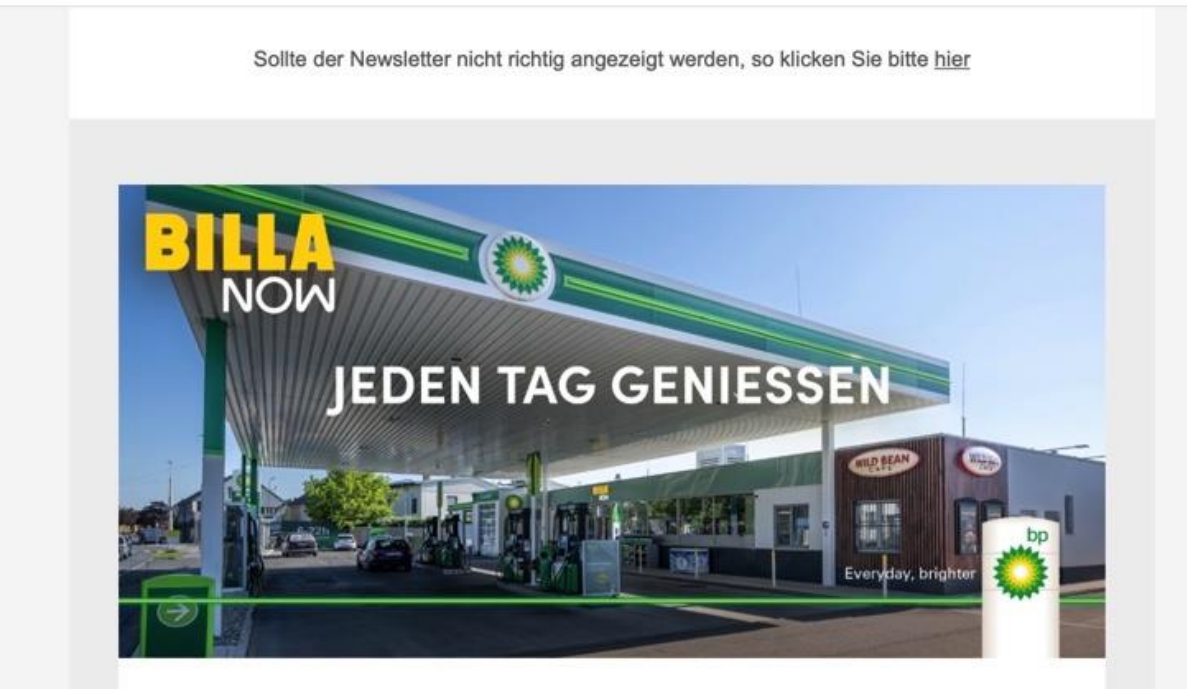

#### Sehr geehrter Herr Stolzlederer,

es ist so weit! Die MERKUR inside Shops der bp werden zu BILLA NOW! Unter dem Motto "Jeden Tag genießen" bieten wir Ihnen ein vielfältiges Sortiment sowohl für die Pause unterwegs als auch den schnellen Einkauf in Ihrer Nähe. Bei uns finden Sie erfrischende Getränke, frisches Obst & Gemüse, Snacks für zwischendurch, Brot & Gebäck und zahlreiche Lebensmittel sowie Drogerieprodukte, vieles davon in Bio-Qualität.

## Über Websites und Social Media funktioniert es auch

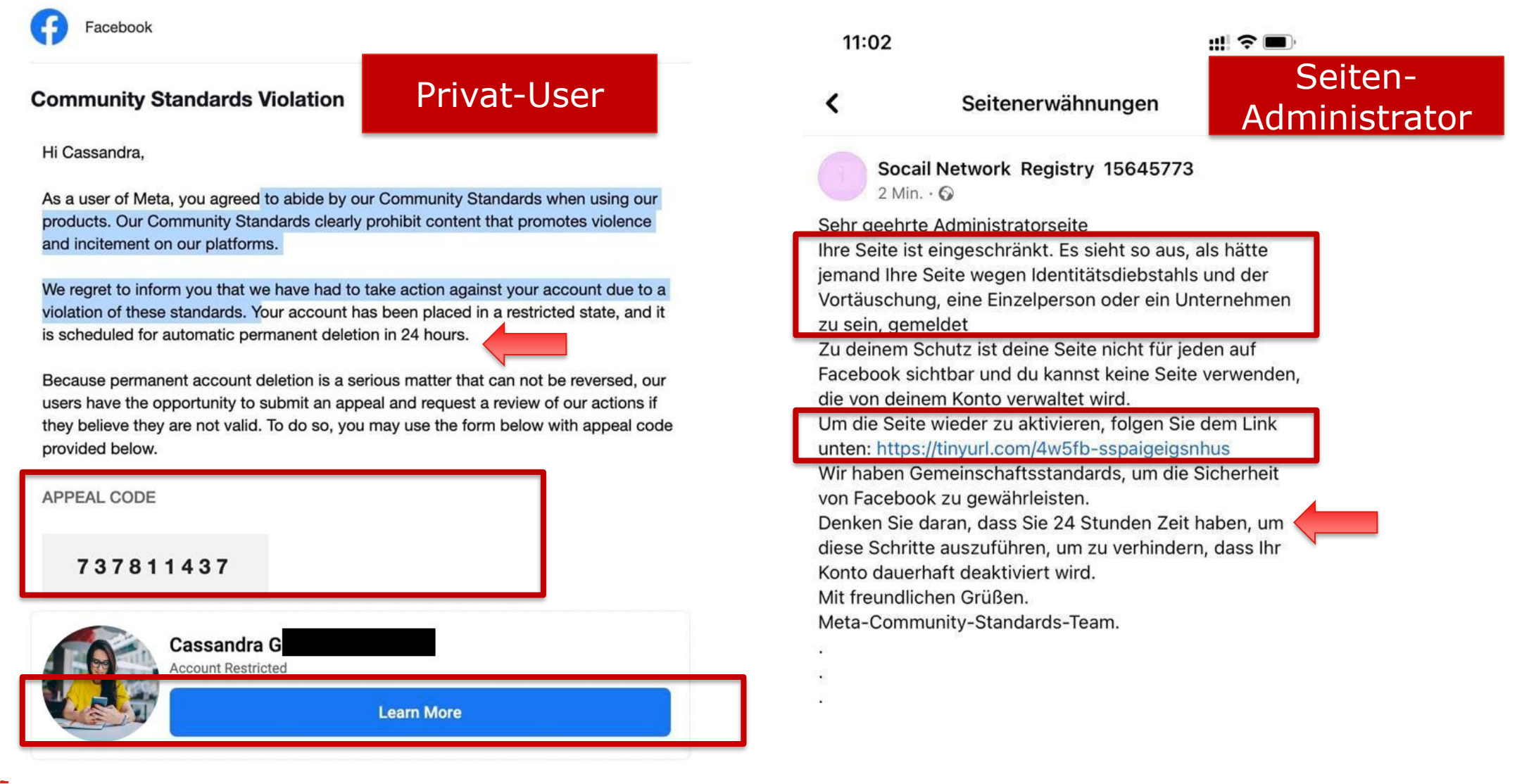

## Einmal falsch abgebogen – einige Zeit später

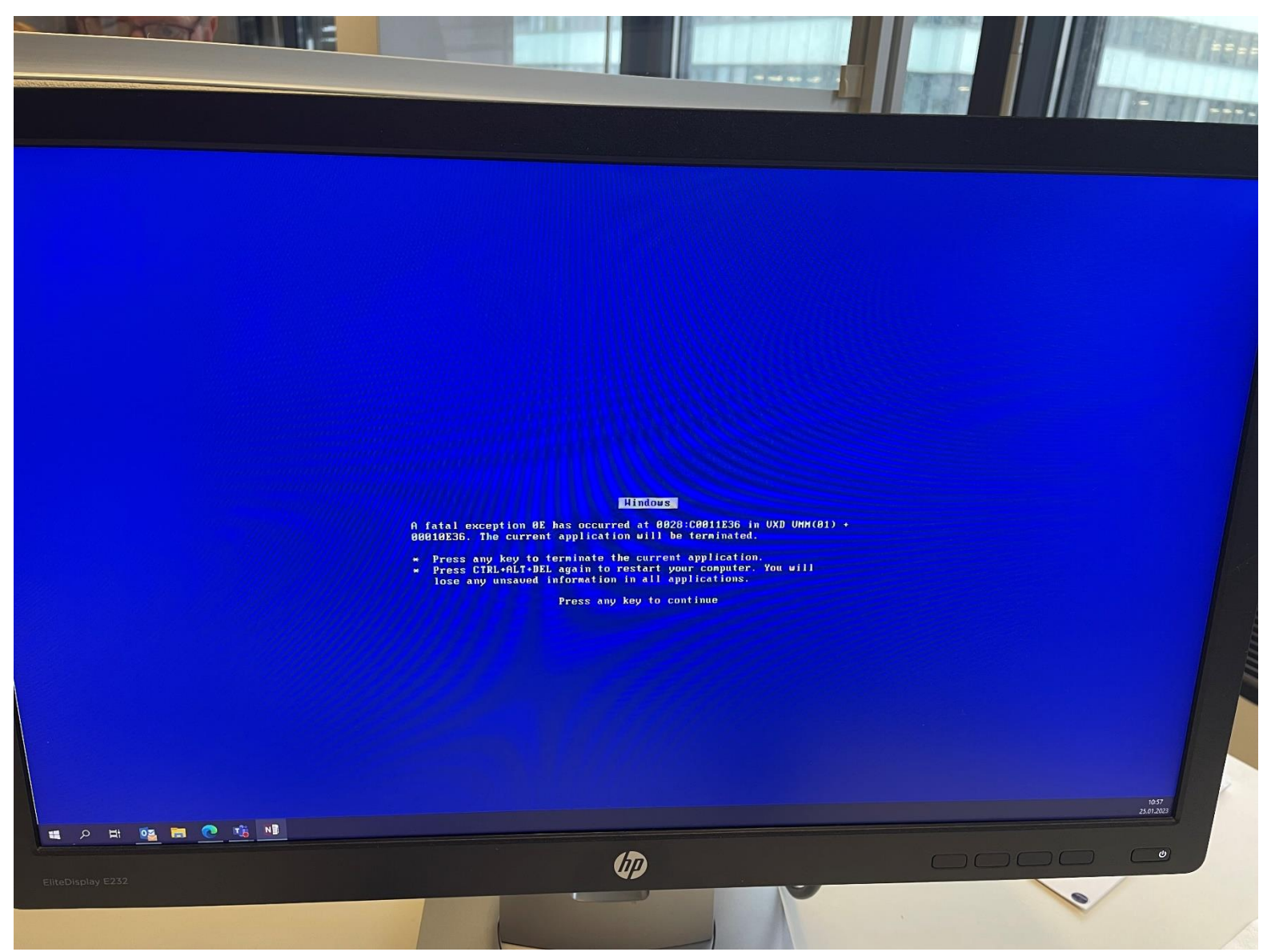

## Haben es Hacker eilig?

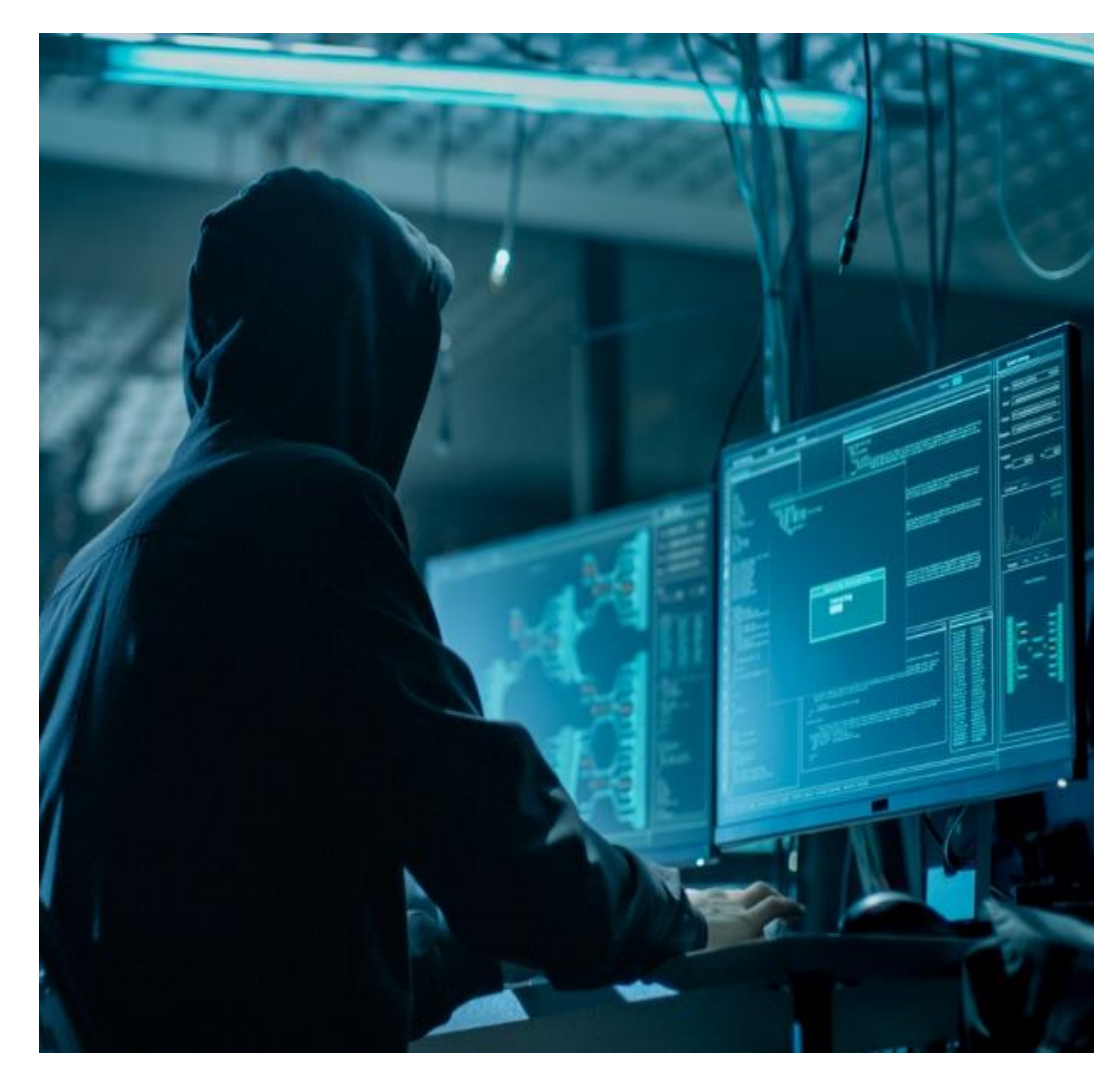

## Nein, denn sie haben eine durchschnittliche Verweilzeit von **48 Tagen**\* **.**

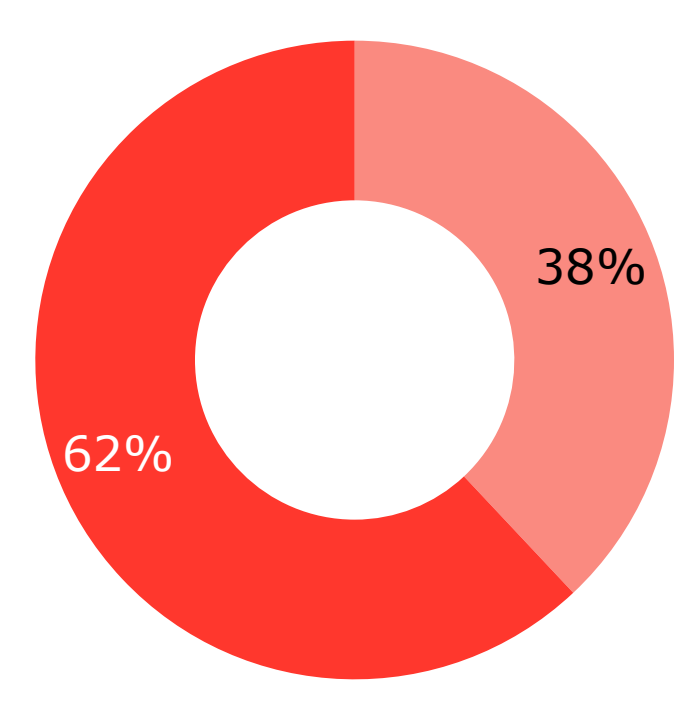

38% der Vorfälle werden intern erkannt und 62% extern.\*

Source: SPECIAL REPORT | MANDIANT M-TRENDS 2022 \* EMEA-Raum (Europa, Naher Osten und Afrika)

## Wie reagieren Unternehmen

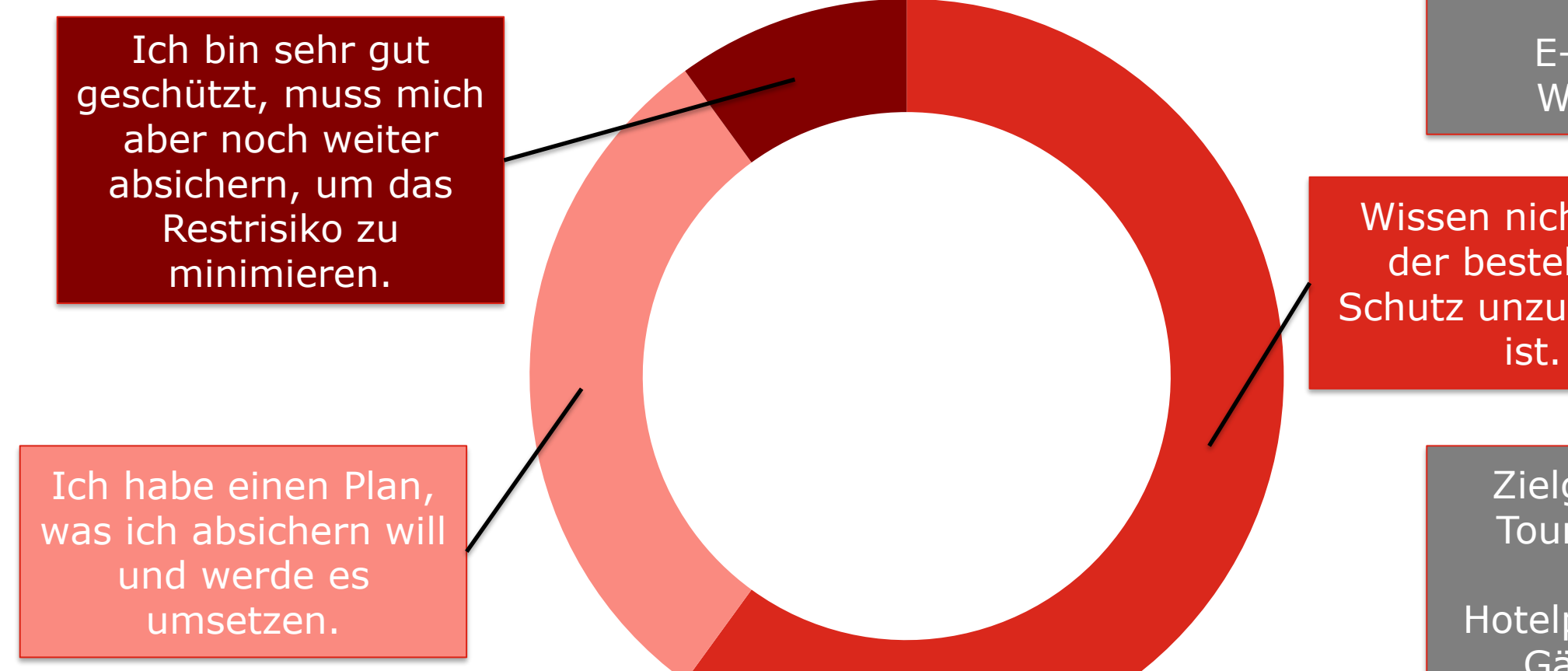

#### $A<sup>1</sup>$  Business

Häufigste **Einfallstore** 

> E-Mail WLAN

Wissen nicht, dass der bestehende Schutz unzureichend ist.

> Zielgruppe Tourismus

Hotelpersonal Gäste!!

**Awareness Pläne Optimierung** 

## Phishing und Spear-phishing

- **Phishing: Sehr oft Streuangriffe, an tausende User werden die gleichen Mails verschickt,** kommen immer durch die Firewall durch!!
- Spear-Phishing: Es werden vor dem Angriff Infos zum Opfer gesammelt Der Mensch wird immer gläserner:
	- Facebook, LinkedIn und andere Social Media Apps legen alles offen
	- Nicht mit richtigen Namen in Foren posten, alles kann verwendet werden: Hobbies, politische oder religiöse Einstellung, etc
- **Aber bei Streuangriffen ist eine maßgeschneiderte Mail gar nicht notwendig**

## Phishing - der einfachste Weg

Durch psychologische Tricks wird das Opfer dazu gebracht Handlungen zu setzen: Vertrauen, Druck, etc

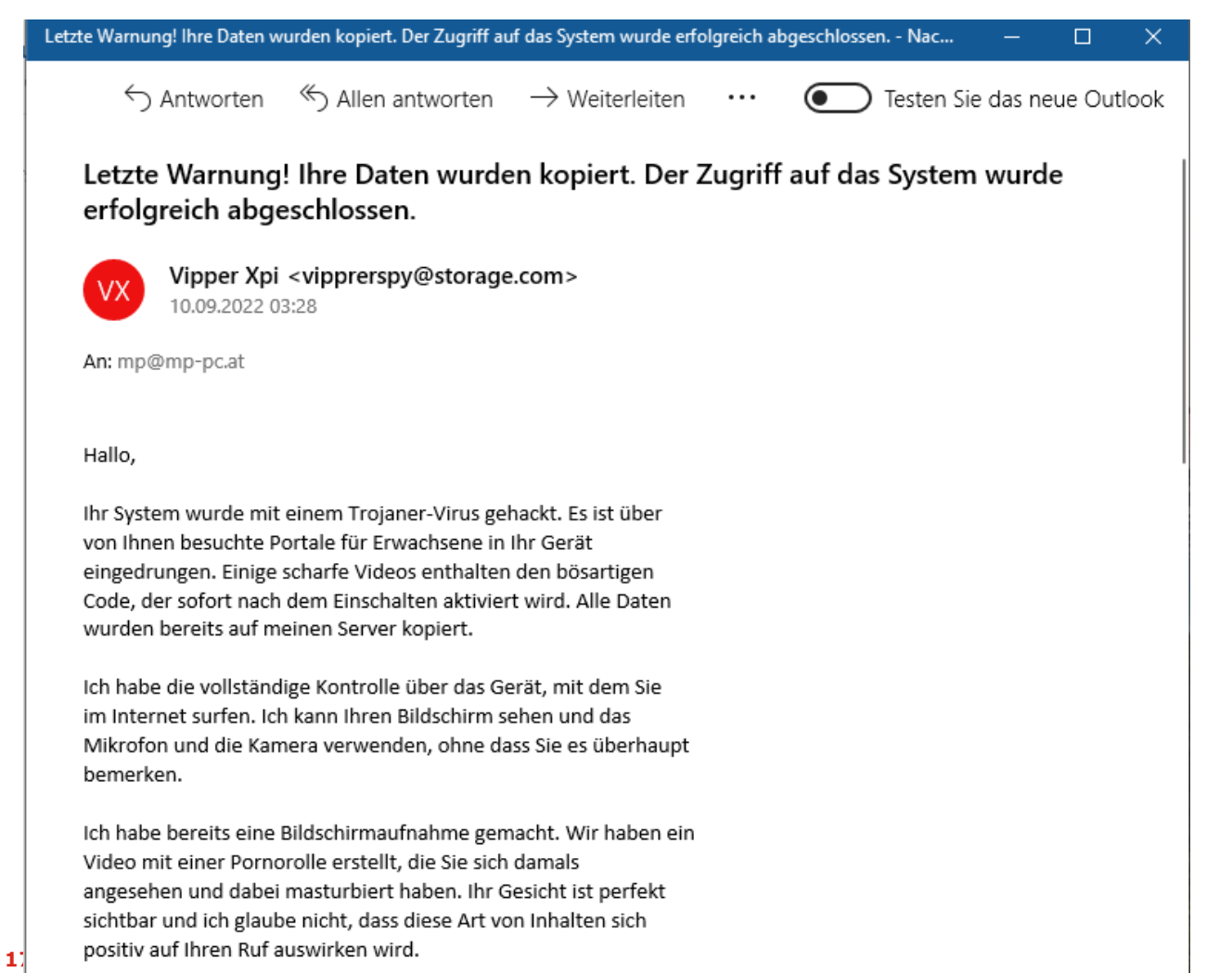

Ich habe vollen Zugriff auf Ihre Kontaktliste und Ihr Profil in sozialen Netzwerken, Ich kann dieses Video von Ihrer E-Mail oder den Messengern in die ganze Welt senden.

Wenn Sie dies vermeiden möchten, müssen Sie nur einen einfachen Schritt tun.

Einfach 10000 EUR (EURO) = 0,000051 BTC auf das Bitcoin Wallet überweisen. 14wjFULmPSW9X5o6LRfLvCpDDaHXYstYeZ (Adresse kopieren und einfügen - Groß- und Kleinschreibung beachten)

(in Bitcoin entspricht dem Wechselkurs zum Zeitpunkt der Überweisung)

Eine genaue Anleitung findest du bei Google.

Nach der Zahlung entferne ich das Video und den Virus von Ihrem Gerät und niemand wird Sie mehr belästigen.

Wenn ich nach Ablauf dieser Frist keine Zahlung erhalte, werden alle Ihre Daten und Videos öffentlich zugänglich sein.

Ich gebe Ihnen 2 Werktage.

Ich erhalte eine Benachrichtigung, dass Sie diesen Brief gelesen haben. Der Timer startet sofort.

Beschwerden aller Art, auch bei der Polizei, wären zwecklos. Meine Bitcoin-Wallet und E-Mail können nicht verfolgt werden. 18 Agosto della la provincia della Indiana. Oder di senza Marcha il della costituzione di senzato della costru

## Umgehen von Security-Funktionen

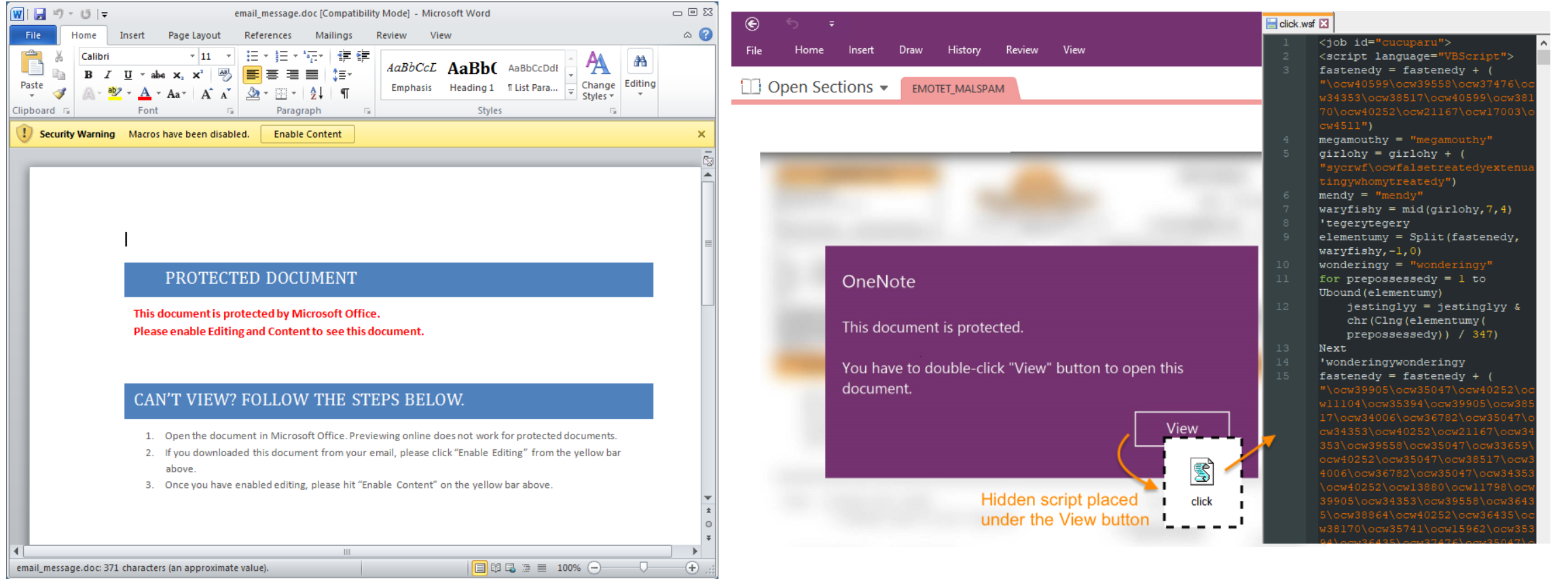

#### $A^1$  Business

## Lockbit (Accenture, Continental)

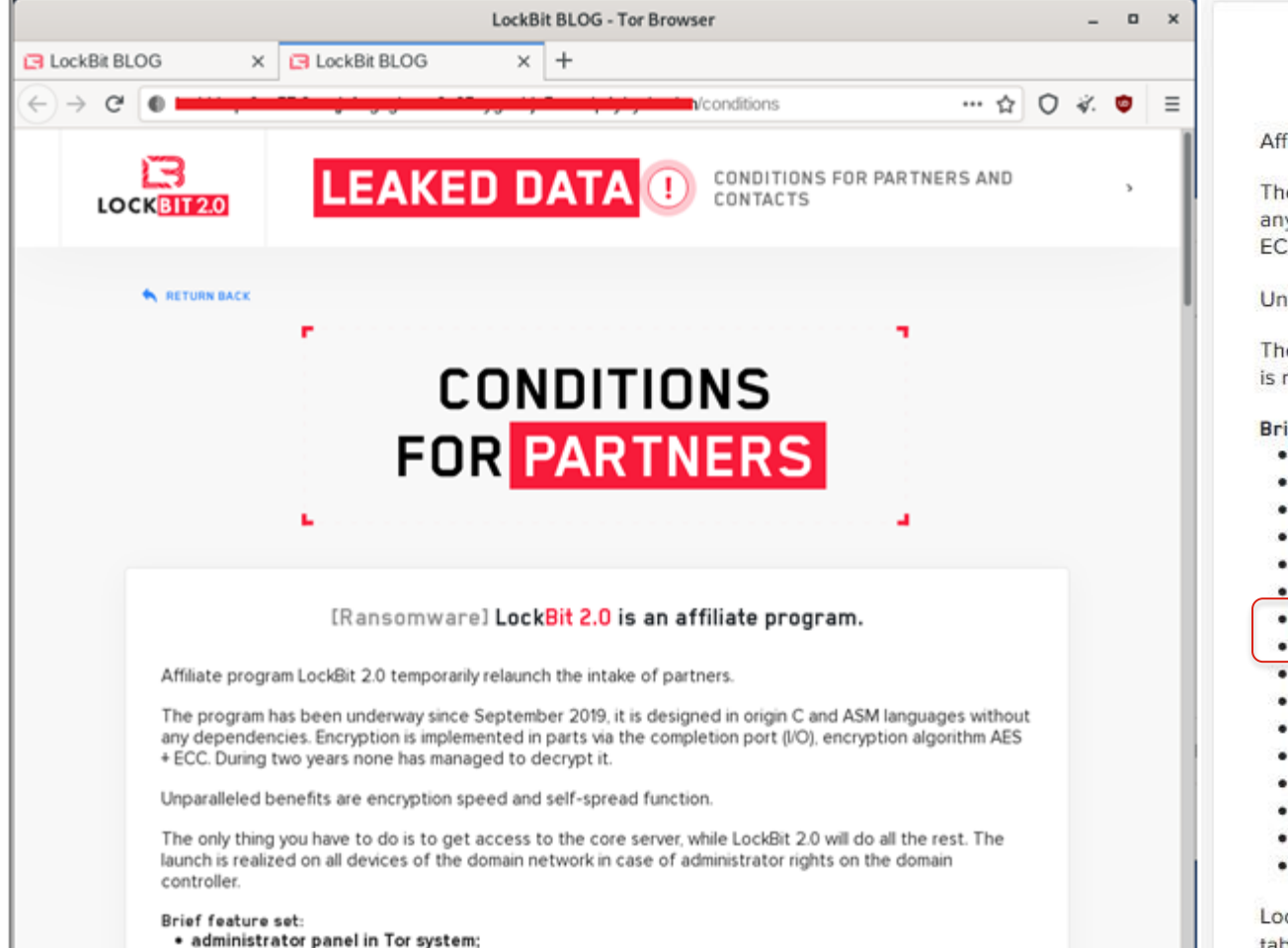

#### [Ransomware] LockBit 2.0 is an affiliate program.

filiate program LockBit 2.0 temporarily relaunch the intake of partners.

e program has been underway since September 2019, it is designed in origin C and ASM languages without y dependencies. Encryption is implemented in parts via the completion port (I/O), encryption algorithm AES + C. During two years none has managed to decrypt it.

paralleled benefits are encryption speed and self-spread function.

e only thing you have to do is to get access to the core server, while LockBit 2.0 will do all the rest. The launch realized on all devices of the domain network in case of administrator rights on the domain controller.

#### ief feature set:

- administrator panel in Tor system;
- communication with the company via Tor, chat room with PUSH notifications;
- automatic test decryption;
- automatic decryptor detection:
- port scanner in local subnetworks, can detect all DFS, SMB, WebDav shares;
- automatic distribution in the domain network at run-time without the necessity of scripts;
- termination of interfering services and processes;
- blocking of process launching that can destroy the encryption process;
- setting of file rights and removal of blocking attributes;
- removal of shadow copies;
- creation of hidden partitions, drag and drop files and folders;
- clearing of logs and self-clearing;
- windowed or hidden operating mode;
- launch of computers switched off via Wake-on-Lan;
- print-out of requirements on network printers;
- available for all versions of Windows OS;

ckBit 2.0 is the fastest encryption software all over the world. In order to make it clear, we made a comparative table with several similar programs indicating the encryption speed at same conditions, making no secret of their names.

## **Mailsecurity**

#### **·** Filterung von Malware, Link Protection

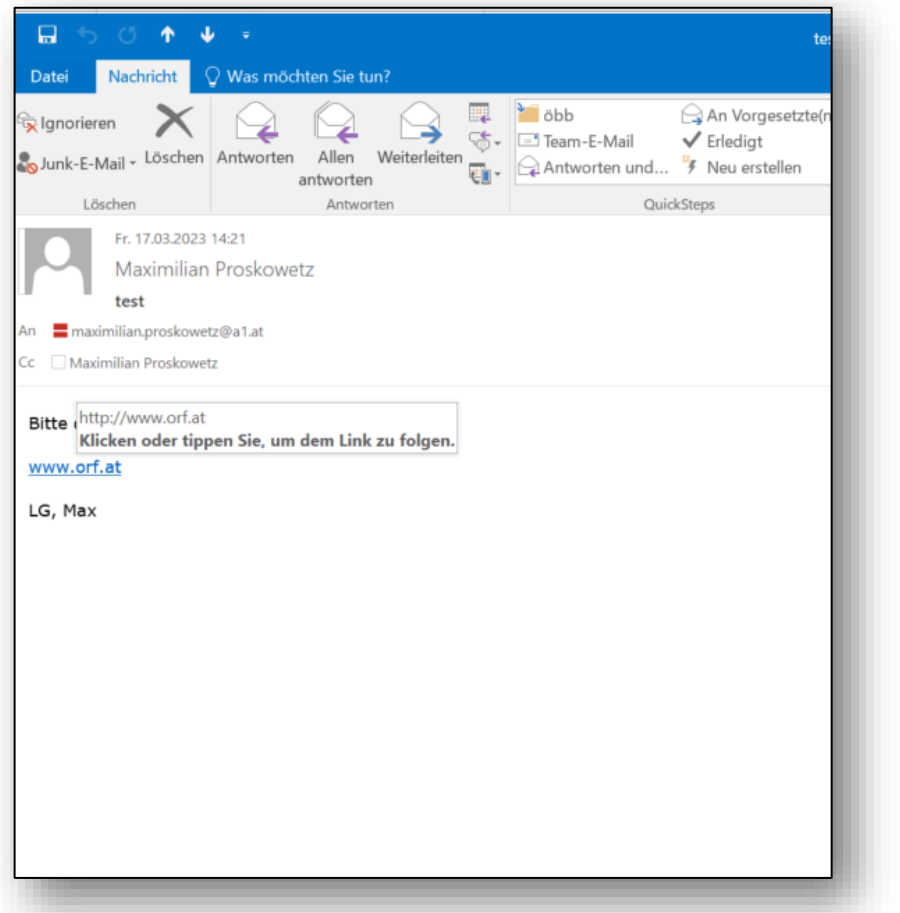

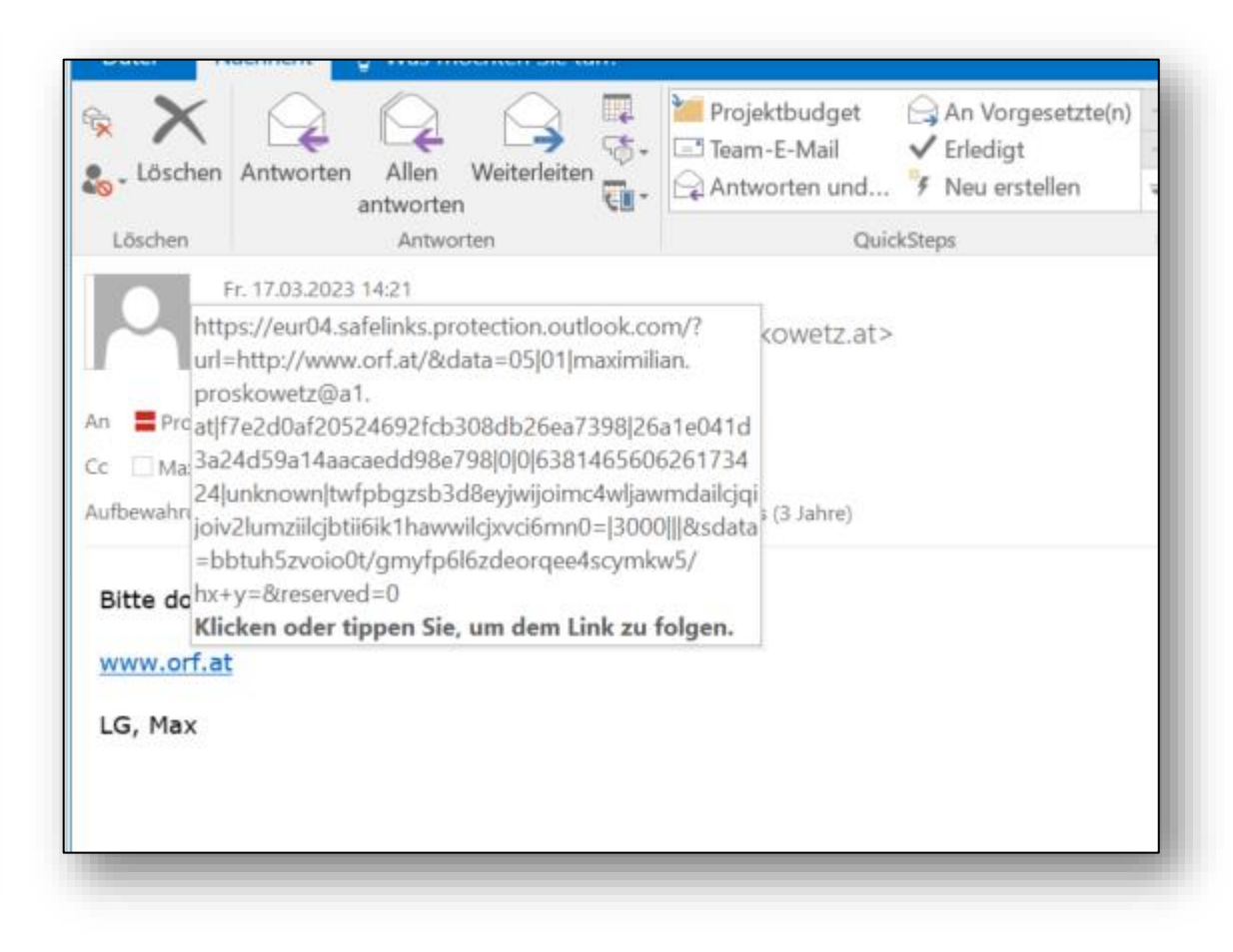

## A1 Business DNS Security

۵

ത

 $\overline{O}$ 

ω

D

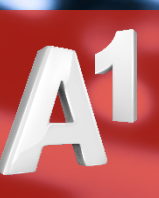

 $\mathbf{C}$ 

Ó.  $\alpha$ 

 $\infty$ 

 $\frac{1}{2}$ 

 $A<sup>1</sup>$  Business

## Einfaches Setup 1

#### **Alle im gleichen Netz**

Ein Gast bekommt eine Email, die einen Link zu einem einem Server mit Malware enthält

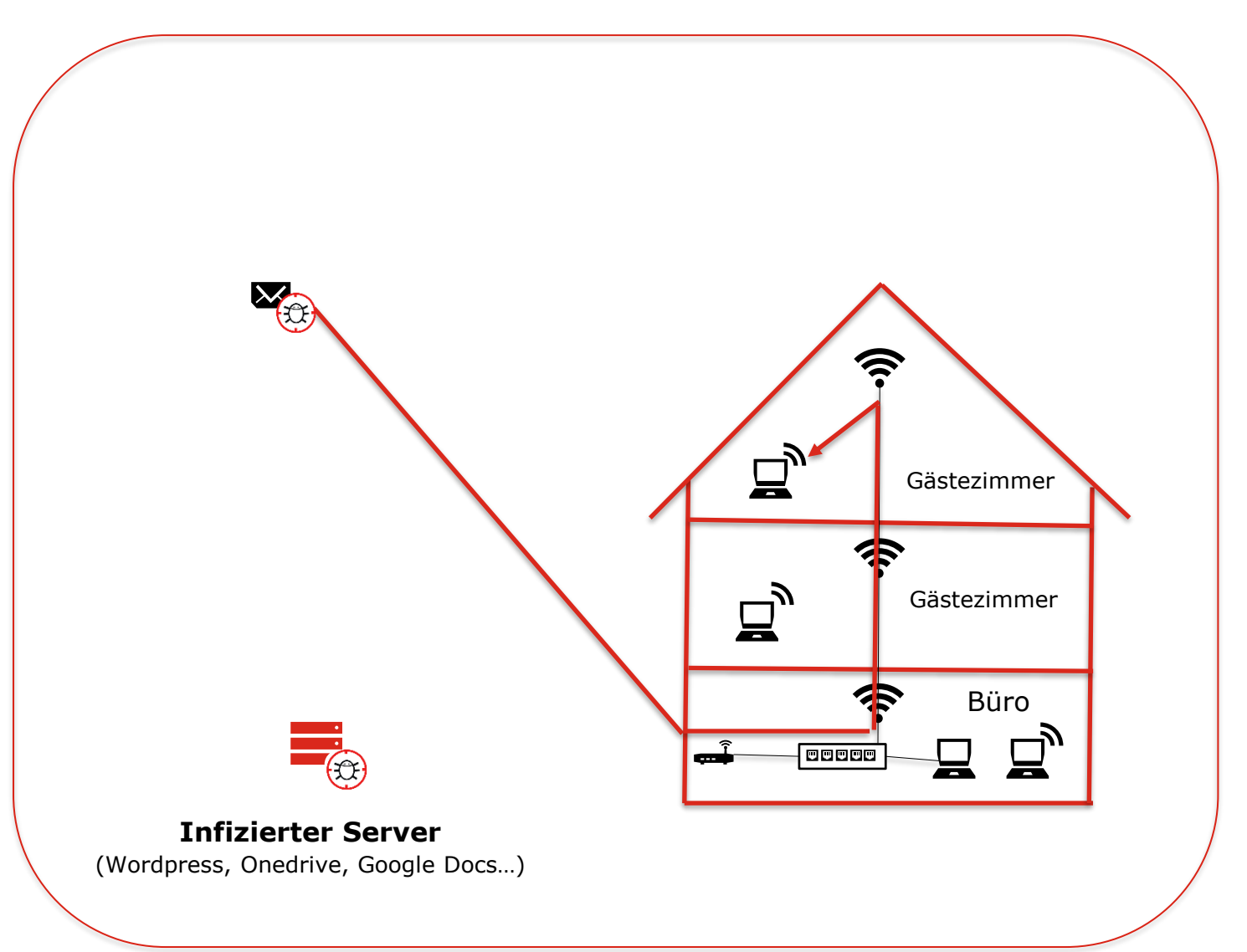

## Einfaches Setup 2

**Die Verbindung zum Server wird aufgebaut** Die infizierte Datei wird heruntergeladen

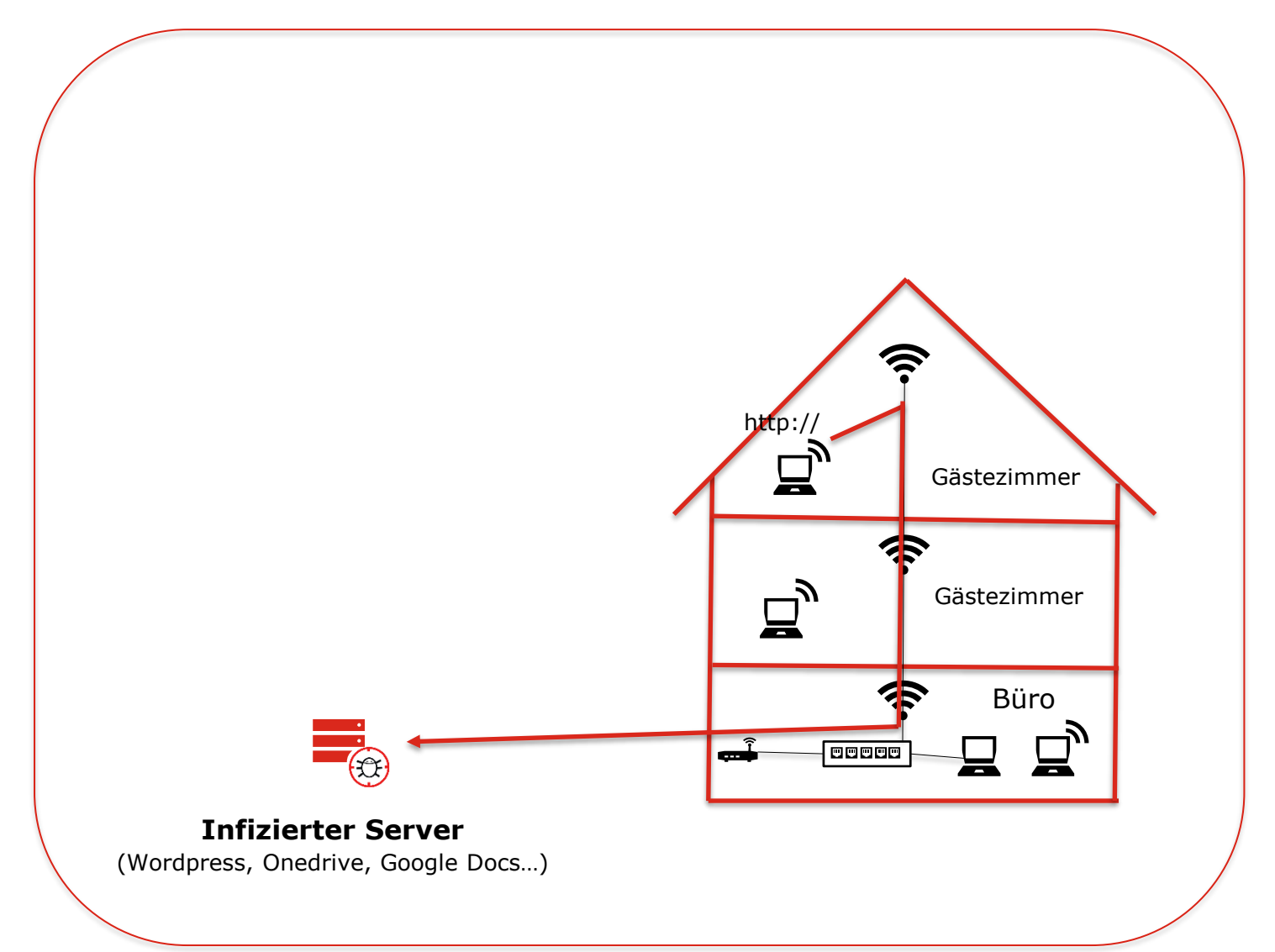

## Einfaches Setup 3

#### **Der Rechner wird infiziert**

Sofort wird das restliche Netz abgescannt und alle weiteren Devices infiziert

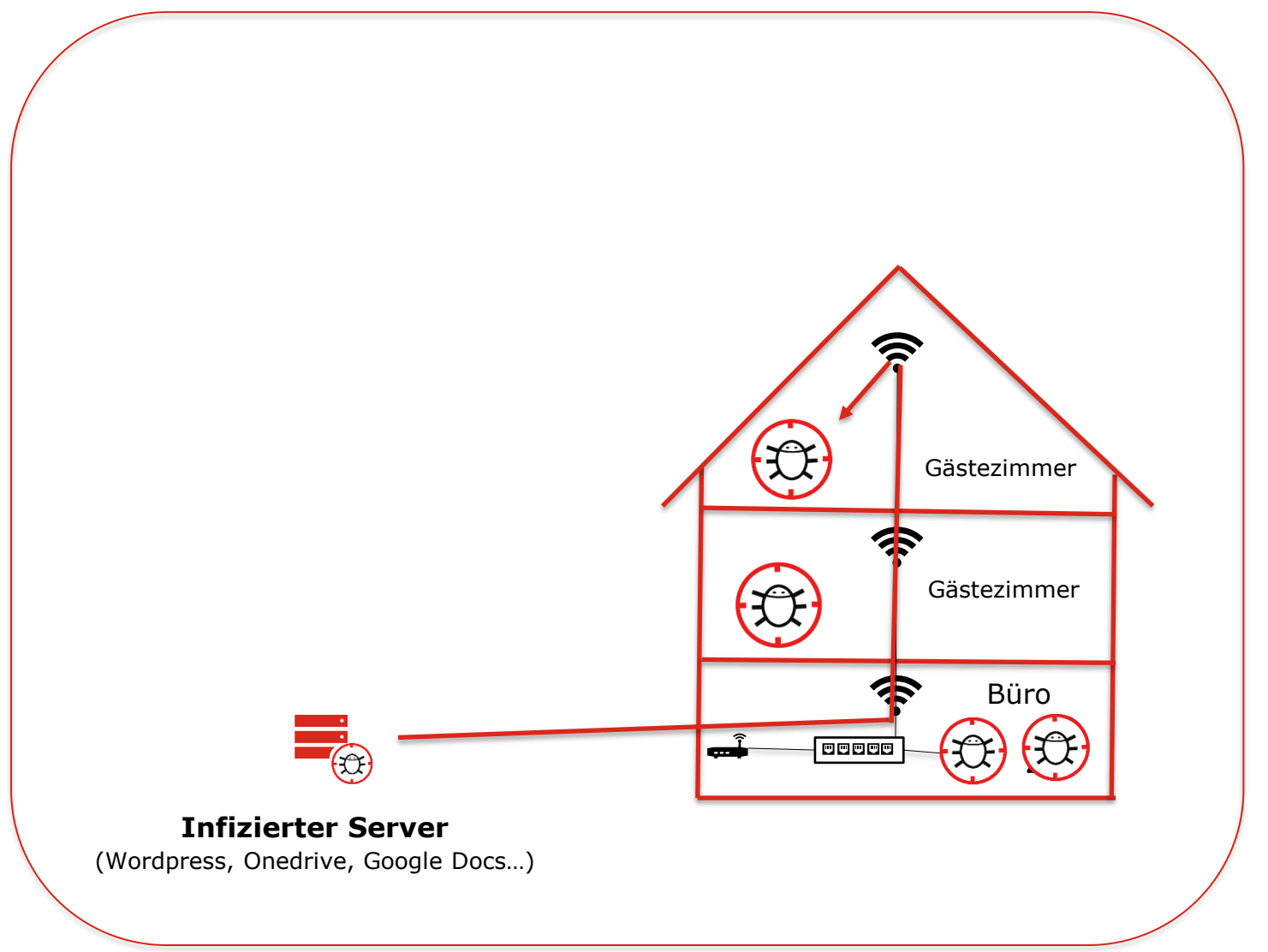

## DNS Filterung

**Die Anfragen werden gefiltert** Alle Anfragen der Rechner in das Internet werden überprüft

#### **1.) Die präparierte Mail wird runtergeladen**

#### **2.) Das Script versucht vom infizierten Server die Malware runterzuladen.**

Die Serveranfrage wird zur DNS Security umgeleitet und überprüft

#### **3.) Die Anfrage wird auf eine Blockpage umgeleitet.**

Der User wird informiert, dass er fast eine Malware geladen hätte

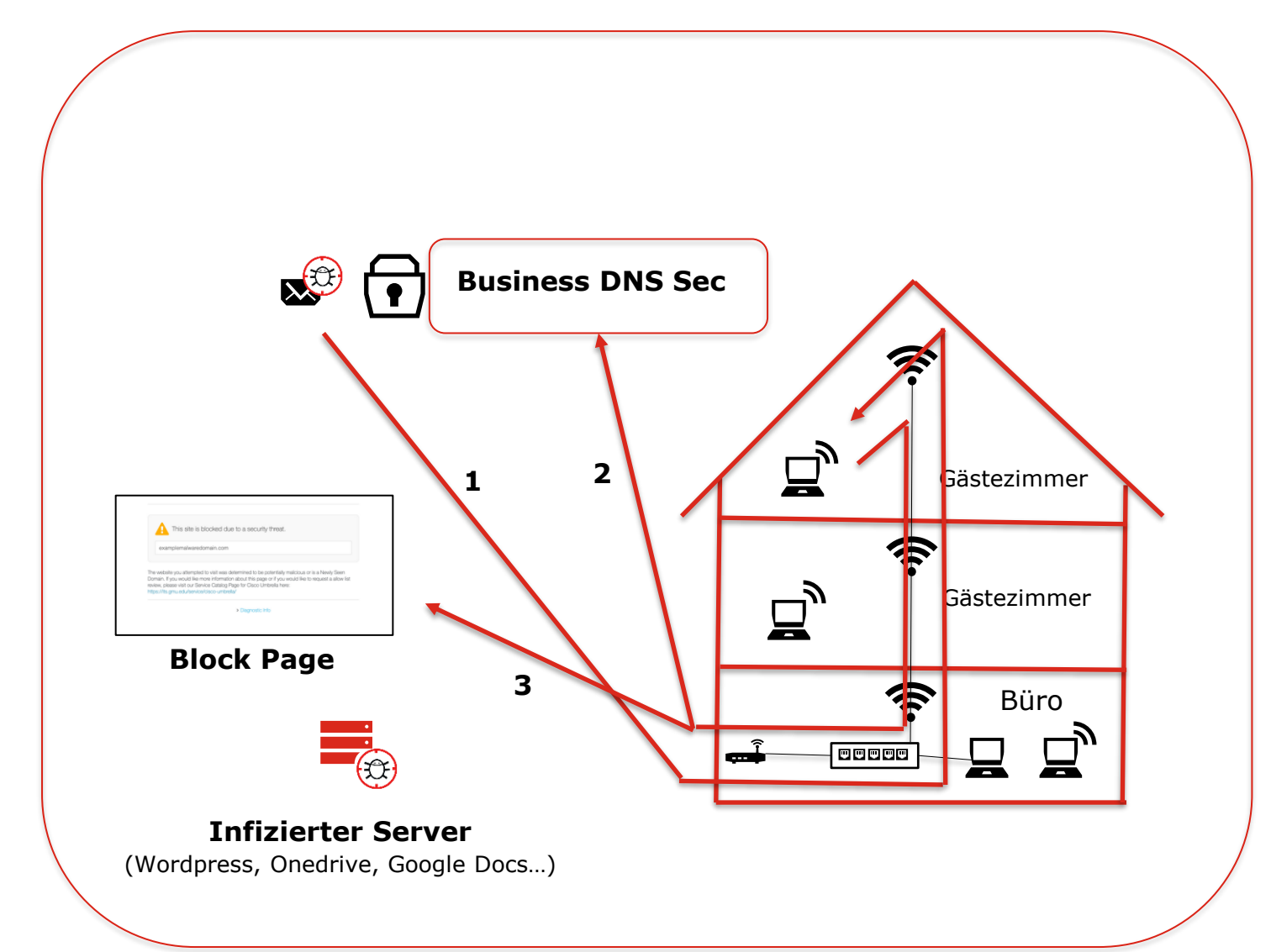

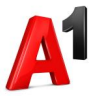

## Segmentierung

#### **Durch Segmentierung erhöhter Sicherheitsgewinn**

Eine infizierte Zone kann die andere nicht "anstecken" Die Netze "Gäste" und "Büro" werden komplett voneinander getrennt. Meist geht das, ohne bautechnische Veränderung, bestehende Verkabelung kann genutzt werden.

**Ähnlich einem Boot,** bei dem der Rumpf in verschiedene Kammern aufgeteilt, die man voneinander abschotten kann, damit, falls ein Leck entsteht, das Wasser nur in dem Segment bleibt und das Boot weiter schwimmfähig bleibt.

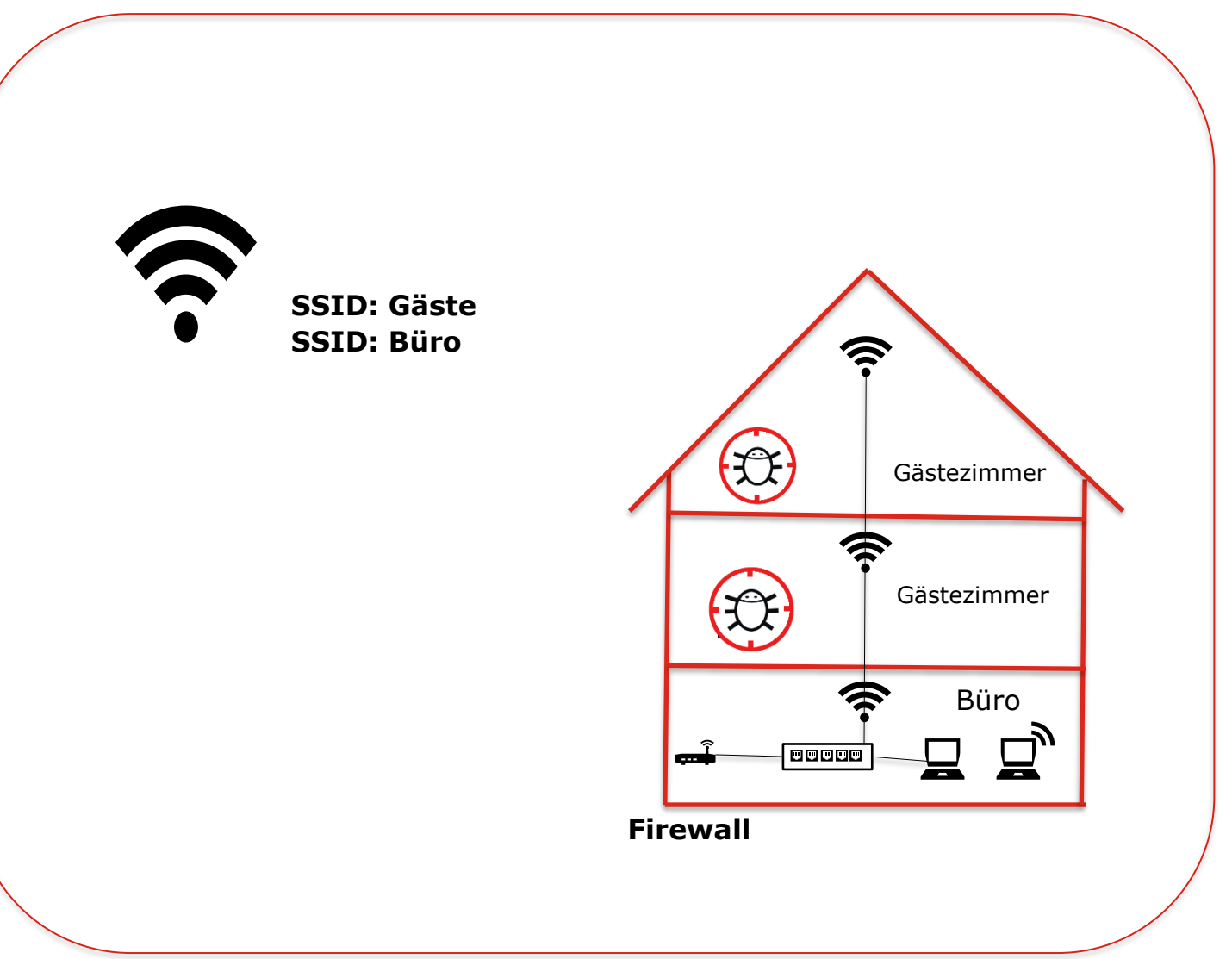

## Sofortmaßnahmen?

▪ <https://www.virustotal.com/gui/home/upload>

Virusdatenbank, checken von URLs und Dateien durch verschiedene Anbieter

▪ <https://www.browserling.com/browser-sandbox>

Ist die Datei wichtig oder nicht? Ein kurzer, risikofreier Check kann nicht schaden

▪ <https://haveibeenpwned.com/Passwords>

Kursiert mein Lieblingspasswort bereits im Darkweb (Brute-Force-Attacke!!)

- Mitarbeiter sensibilisieren!! Phishtrainings, verdächtige Mails melden!
- Überall verschiedene Passwörter verwenden aber reicht das?
- **Multifaktor-Authentication (Bekannt von den Banking Apps)**
- DNS Security Schnell eingerichtet und 2 Wochen kostenlose Testphase

## <https://www.virustotal.com/gui/home/upload>

▪ <https://www.virustotal.com/gui/home/upload>

Virusdatenbank, checken von URLs und Dateien durch verschiedene Anbieter

▪ <https://www.browserling.com/browser-sandbox>

Ist die Datei wichtig oder nicht? Ein kurzer, risikofreier Check kann nicht schaden

▪ <https://haveibeenpwned.com/Passwords>

Kursiert mein Lieblingspasswort bereits im Darkweb (Brute-Force-Attacke!!)

- Mitarbeiter sensibilisieren!! Phishtrainings, verdächtige Mails melden!
- Überall verschiedene Passwörter verwenden aber reicht das?
- **Multifaktor-Authentication (Bekannt von den Banking Apps)**
- DNS Security Schnell eingerichtet und 2 Wochen kostenlose Testphase

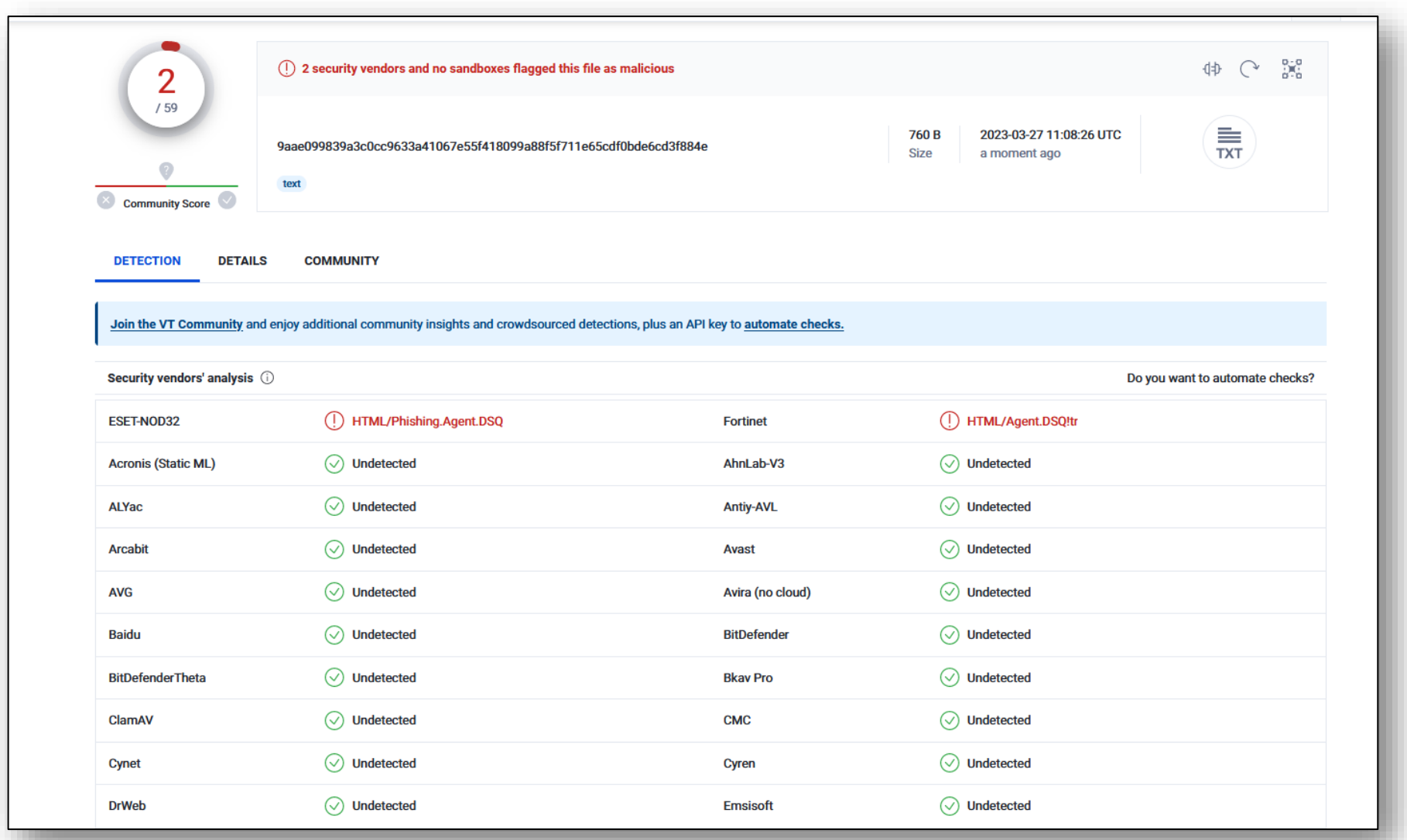

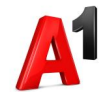

## <https://www.browserling.com/browser-sandbox>

▪ <https://www.virustotal.com/gui/home/upload>

Virusdatenbank, checken von URLs und Dateien durch verschiedene Anbieter

▪ <https://www.browserling.com/browser-sandbox>

Ist die Datei wichtig oder nicht? Ein kurzer, risikofreier Check kann nicht schaden

▪ <https://haveibeenpwned.com/Passwords>

Kursiert mein Lieblingspasswort bereits im Darkweb (Brute-Force-Attacke!!)

- Mitarbeiter sensibilisieren!! Phishtrainings, verdächtige Mails melden!
- Überall verschiedene Passwörter verwenden aber reicht das?
- **Multifaktor-Authentication (Bekannt von den Banking Apps)**
- DNS Security Schnell eingerichtet und 2 Wochen kostenlose Testphase

## <https://haveibeenpwned.com/Passwords>

▪ <https://www.virustotal.com/gui/home/upload>

Virusdatenbank, checken von URLs und Dateien durch verschiedene Anbieter

▪ <https://www.browserling.com/browser-sandbox>

Ist die Datei wichtig oder nicht? Ein kurzer, risikofreier Check kann nicht schaden

▪ <https://haveibeenpwned.com/Passwords>

Kursiert mein Lieblingspasswort bereits im Darkweb (Brute-Force-Attacke!!)

- Mitarbeiter sensibilisieren!! Phishtrainings, verdächtige Mails melden!
- Überall verschiedene Passwörter verwenden aber reicht das?
- **Multifaktor-Authentication (Bekannt von den Banking Apps)**
- DNS Security Schnell eingerichtet und 2 Wochen kostenlose Testphase

**31**

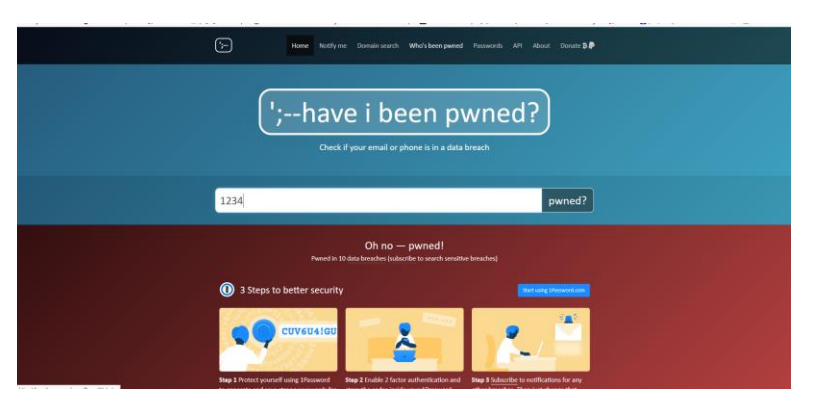

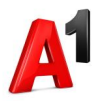

## KeePass Passwort Safe https://keepass.info/

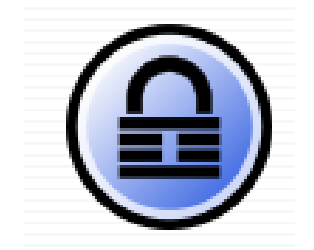

- Keepass ist eine Opensource-Lösung, um Passwörter zu speichern. Sie besteht aus 2 Teilen: Einmal die Applikation und einmal aus der Schlüsseldatenbank. Beim ersten Öffnen wird eine Datenbank erstellt, die man dann mit einem Masterpasswort, das eine hohe Komplexität haben sollte, schützt. Möglich ist auch eine 2-Faktor-Authentifizierung
- **Beim nächsten Start wird dann automatisch das Passwort der verfügbaren Datenbank abgefragt, man** muss nicht jedesmal die Datenbank auswählen
- **In der Schlüsseldatenbank kann man dann Kathegorien, Unterpunkte, etc machen, man kann Links** hinterlegen und auch über den Eintrag die jeweilige Seite öffnen, in Folge auch das Passwort automatisiert eingeben lassen
- Wenn man die Datei in der Cloud verfügbar macht und z.B die Handyapp "Keepass2Android" nutzt, hat man seine Passwörter auch immer am Handy mit dabei

## A1 Business DNS Security – Key-Features

**Protection**

**Visibility Control**

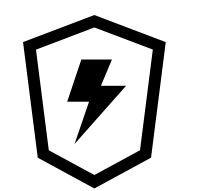

DNS-Layer Security schützt vor:

- Ransomware
- Malware
- Phishing
- Bot-Netzen

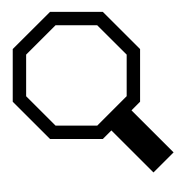

- Cloud-Apps erkennen
- **Shadow-IT erkennen**
- **App-Discovery Report**

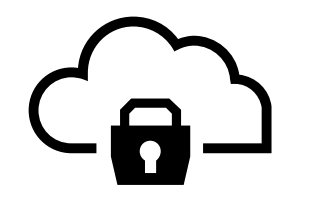

- Cloud-Apps sperren
- Webfilter Kategorien, Block/Allow Listen
- **·** Regeln für User/Gruppen mit Active Directory Anbindung

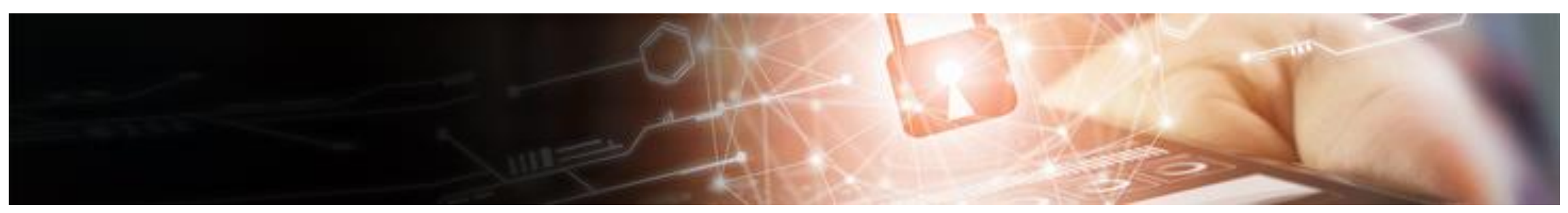

## A1 Business DNS-Security – Blocking Page

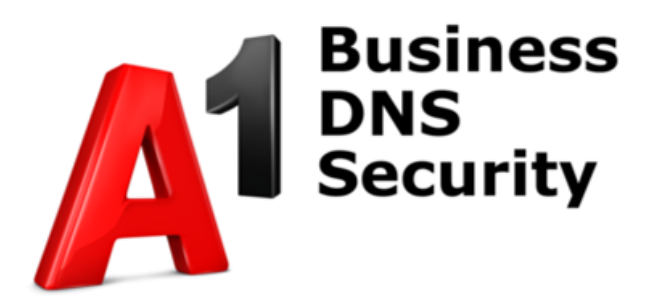

▪ Kontakt bei Fragen:

IT-Security Ansprechpartner

**- Anpassung der Seite über Management-Oberfläche** 

Diese Seite ist aufgrund einer Phishing-Bedrohung blockiert.

www.internetbadguys.com

Phishing ist der betrügerische Versuch, unter Vorspiegelung falscher Tatsachen persönliche Informationen von Ihnen zu erhalten. Tipps zu Phishing, mit denen Sie sich, Ihre Familie und Ihr Geschäft schützen

Der Aufruf dieser URL wurde durch die Sicherheitsrichtlinien ihrer Organisation blockiert!

Falls Sie der Meinung sind, dass der Aufruf der URL fälschlicherweise blockiert wurde, dann wenden Sie sich bitte an den IT-Security-Ansprechpartner innerhalb ihrer Organisation.

**Vielen Dank!** 

> Diagnoseinformationen

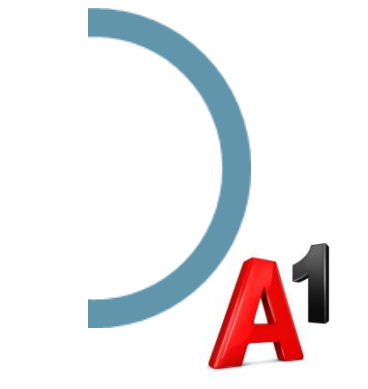

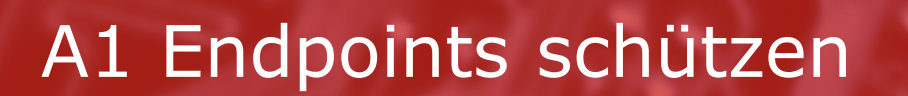

മ

ග

۵

 $\overline{O}$ 

ω

ь

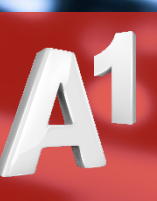

 $\bullet$ 

 $6<sub>g</sub>$ 

60

**CF** 

 $\sigma$ 

 $A<sup>1</sup>$  Business

## Mit A1 sicher sein, sicher zu sein!

#### **Harmony Endpoint**

- **Vollständige Eindämmung & Behebung von Angriffen:** Automatisiert 90% der Aufgaben, welche die Erkennung, die Abklärung und die Behebung von Angriffen betreffen.
- **Schnellste Wiederherstellung:** Stellt infizierte Systeme schnell und verlässlich wieder her
- **Fortschrittliche Verhaltensanalysen und Algorithmen:** Legen Malware lahm, bevor diese Schäden verursachen können
- **Automatisierte forensische Datenanalyse:** Bietet detaillierte Einblicke in Bedrohungen
- **Übersichtliches Dashboard:** Überblick über alle Angriffe, Eindämmungen und wiederhergestellter Dateien

#### **Harmony Mobile**

- **Vollständiger Schutz:** Schutz von Unternehmensdaten über Apps, Netzwerke und Betriebssysteme
- **Übersichtliches Dashboard:** Überblick über alle Angriffe, Eindämmungen und wiederhergestellte Dateien
- **Einfaches Management:** Skalierbare und einfach zu verwaltende Sicherheitslösung für jede Art von mobiler Belegschaft

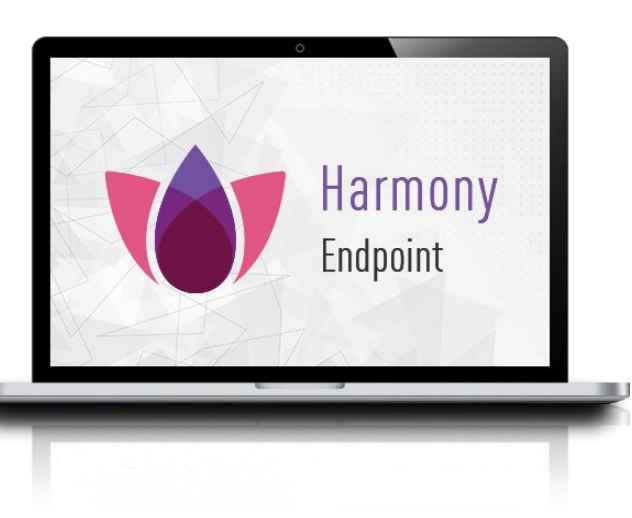

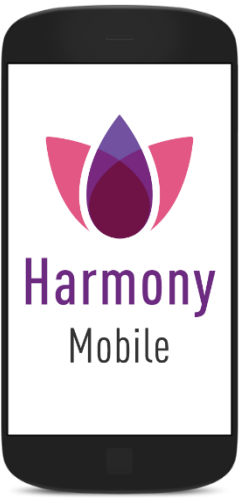

## Damit Sie mobil immer geschützt sind!

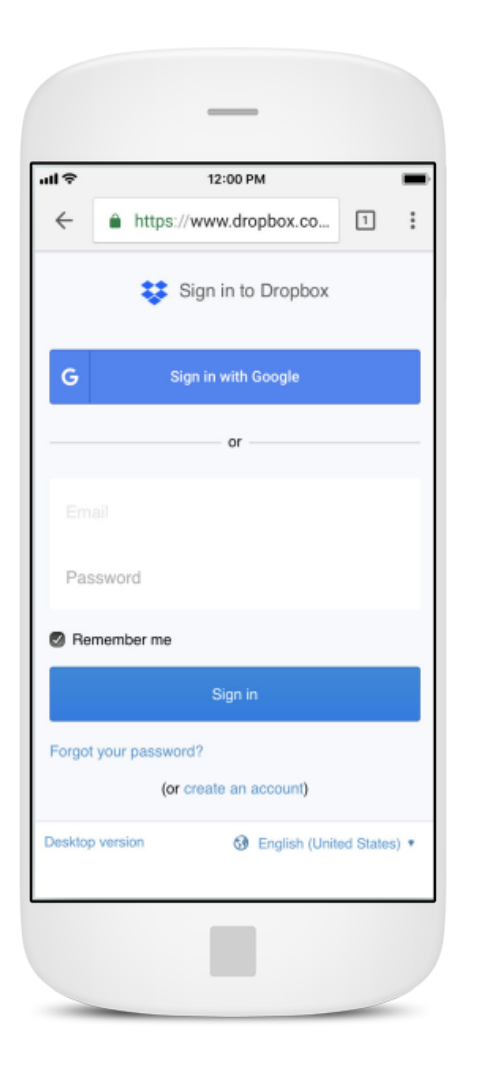

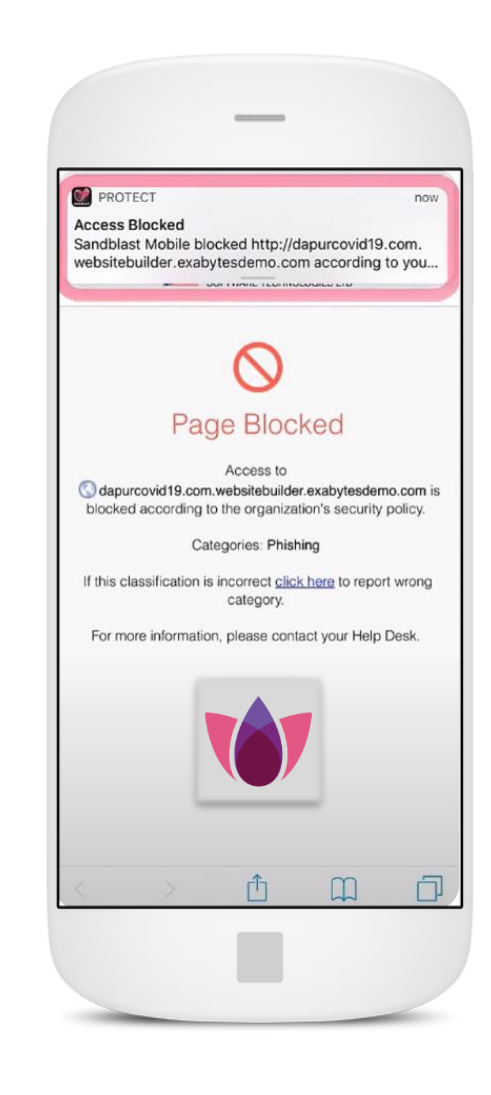

Echt oder unecht spielt keine Rolle, wenn man mit Harmony geschützt ist!

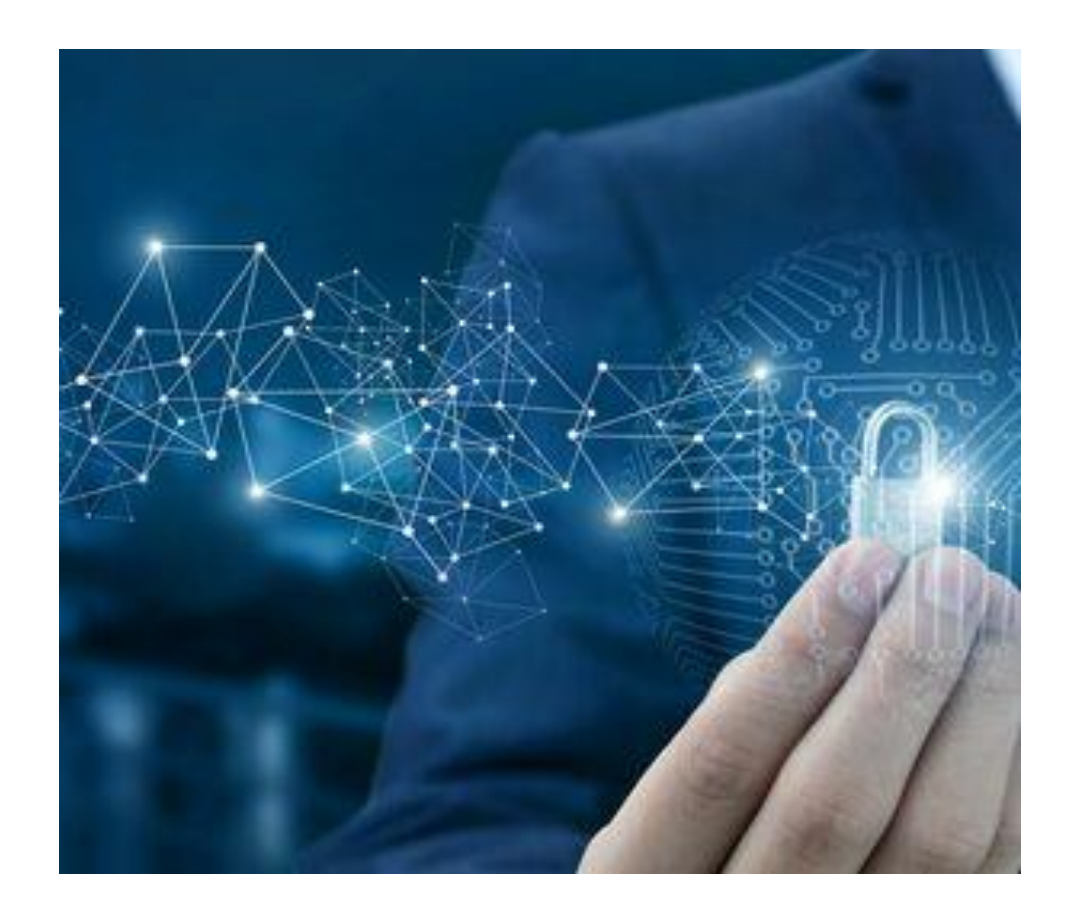

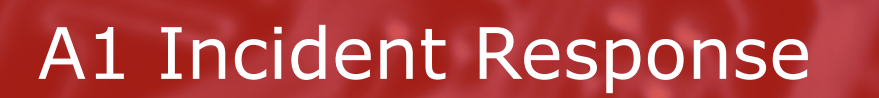

ධ

ග

۵

 $\overline{O}$ 

ω

D

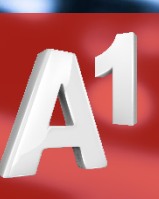

 $\bullet$ o.

 $90$ 

 $\circ$ 

**CF** 

 $\frac{1}{2}$ 

 $A<sup>1</sup>$  Business

## Gute Planung zur Reaktion auf Vorfälle

#### **6. Erkenntnisse**

Alle Dokumentationen von der Identifizierung bis zur Wiederherstellung werden durchgegangen. Es wird analysiert was gut und schlecht lief und welche Punkte verbessert werden müssen.

#### **5. Wiederherstellung**

Der Fokus liegt darauf, alle Systeme wieder in einen funktionsfähigen Zustand zu versetzen und sicherzustellen, dass der Vorfall vollständig beseitigt wurde. (Alle Systeme sind getestet)

Quelle des Angriffs wurde identifiziert, isoliert und eingedämmt. Systeme werden analysiert, um das Ausmaß zu überprüfen. Schwachstellen werden behoben. Systeme werden ständig, um zu sehen, wie die Angreifer auf die Maßnahmen reagieren.

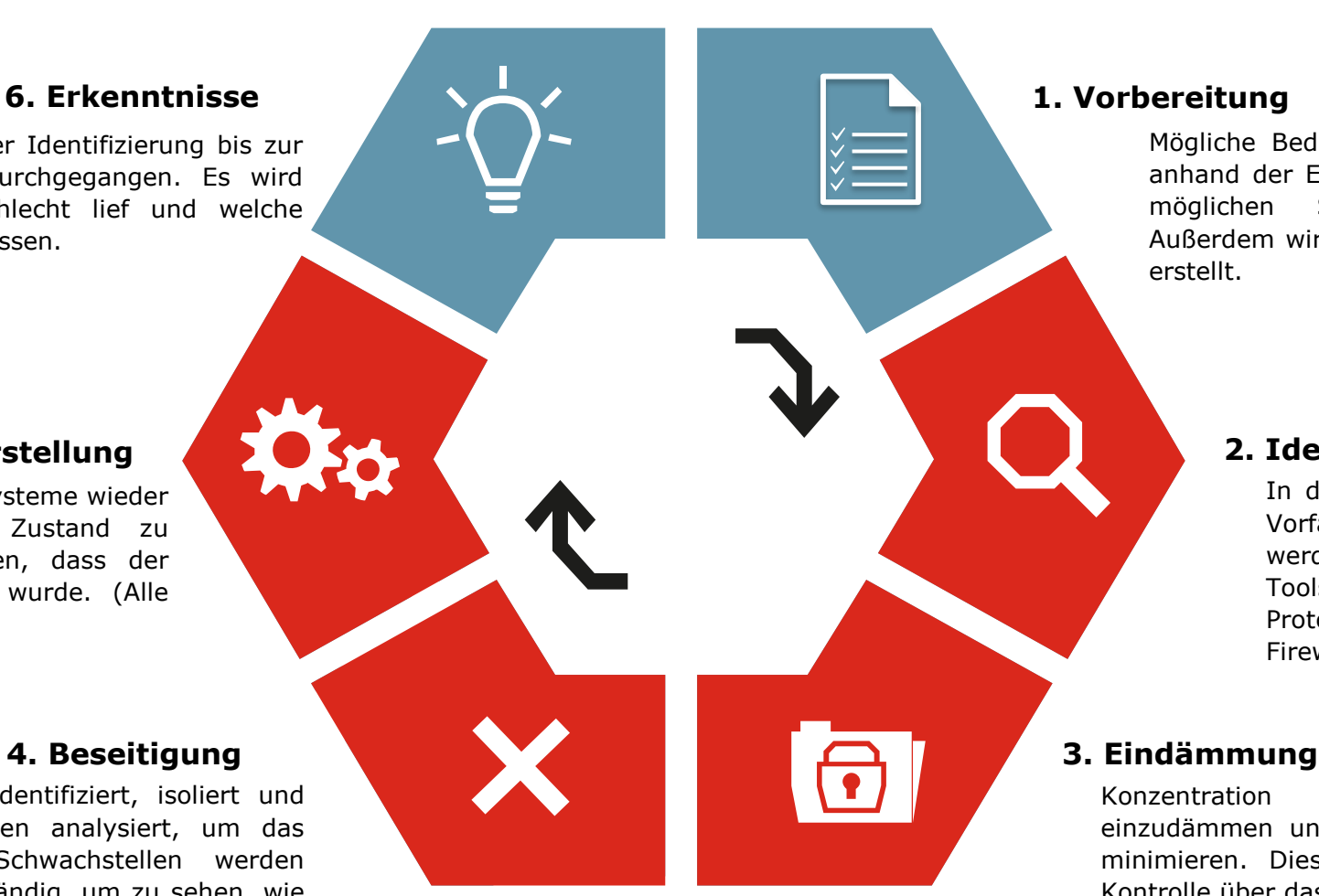

#### **1. Vorbereitung**

Mögliche Bedrohungen werden analysiert und anhand der Eintrittswahrscheinlichkeit und der möglichen Schadenshöhe gekennzeichnet. Außerdem wird ein "Playbook" für den Ernstfall erstellt.

#### **2. Identifikation**

In der Identifizierungsphase wird ein Vorfall zum ersten Mal gemeldet. Es werden mit Hilfe unterschiedlicher Tools unter anderem Log-Files, Protokolle, Fehlermeldungen und Firewall-Angriffe überprüft.

Konzentration liegt darauf den Vorfall einzudämmen und den verursachten Schaden zu minimieren. Dieser Schritt zielt darauf ab, die Kontrolle über das System wiederzuerlangen.

## A1 Incident Response 5-Stufen Plan

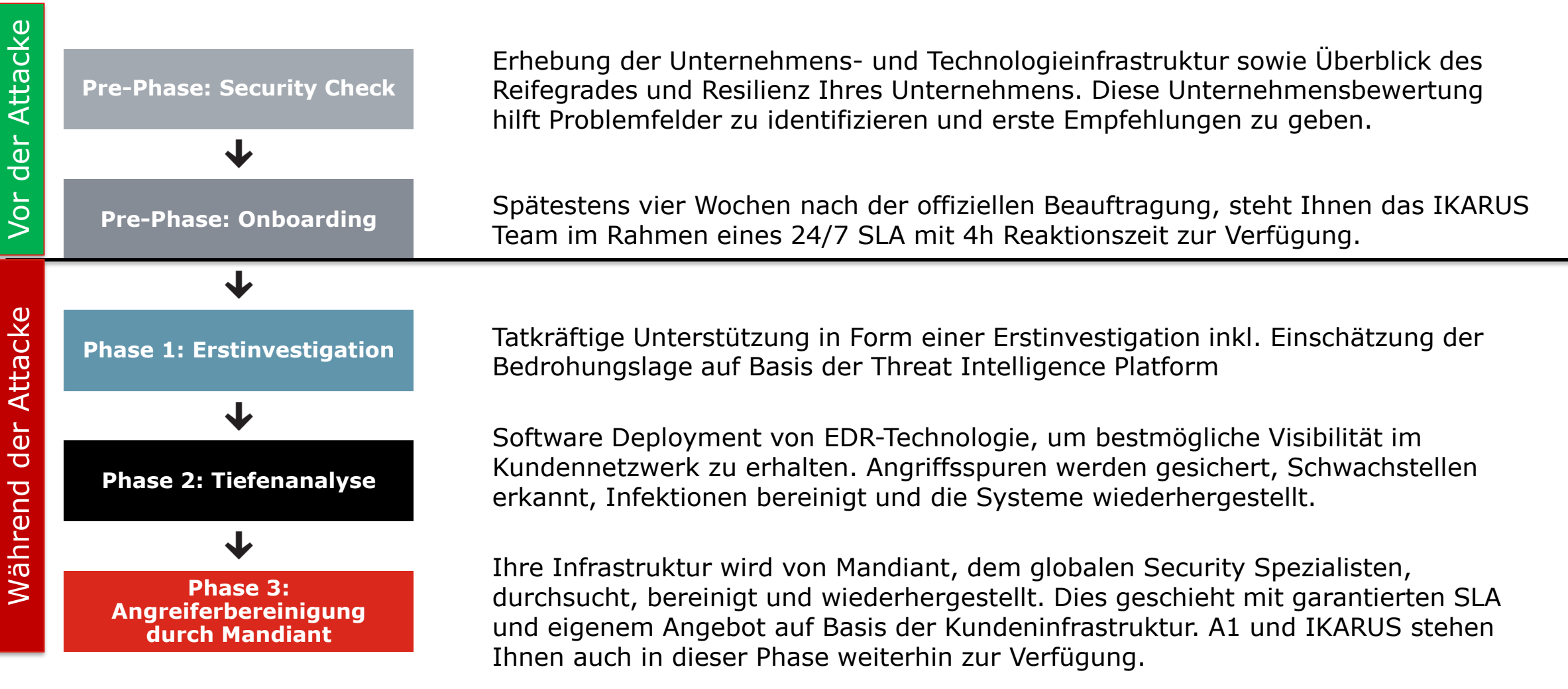

## Incident Response - Ihr Notfallplan für Sicherheitsvorfälle in IT, OT oder IoT Umgebungen

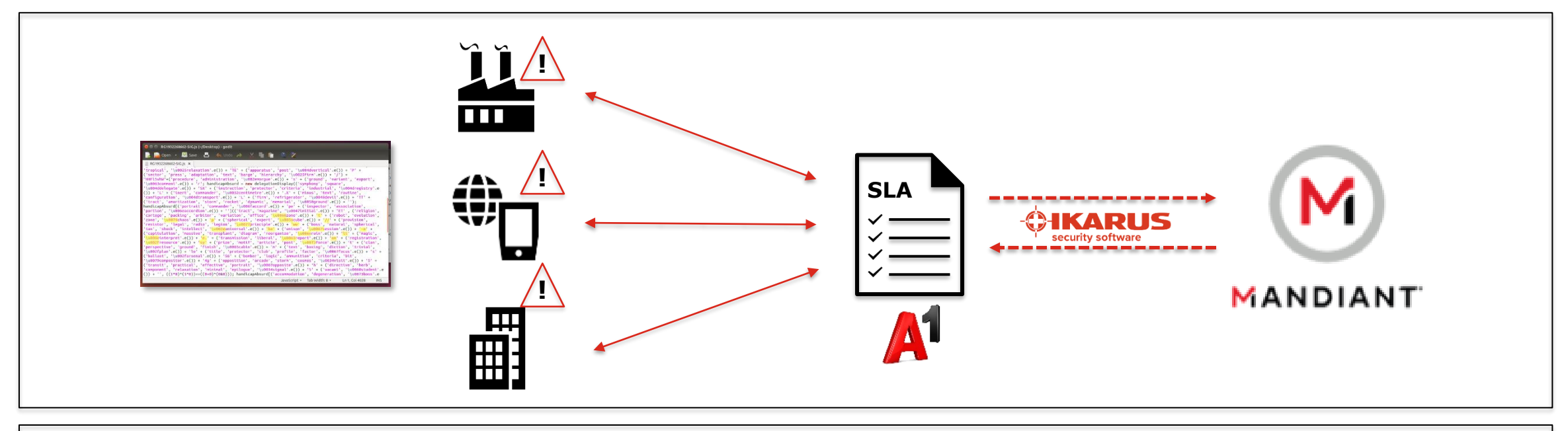

- Garantierter Zugriff auf international erprobte Security Experten und Expertinnen
- 24/7 Rufbereitschaft für Sofortkontakt mit Security-Spezialisten
- Effiziente Abläufe dank erprobtem 3-Phasen-Modell
- Minimierte Schadensauswirkungen
- Volle Kostentransparenz
- Eingespielte Teams aus System Engineers und Security Analysten
- Expertise und praktisches Knowhow in IT, OT und IoT **Security**
- Threat Hunting Expertise und Nutzung von globaler und lokaler Threat Intelligence Plattform
- Starke Technologie-Partnerschaften

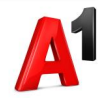

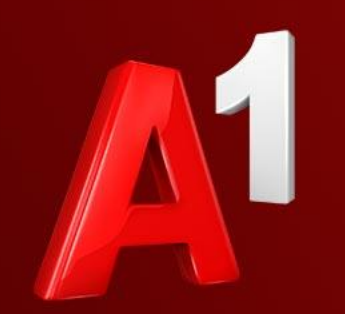

# Thank VOU

E-Mail: a1.kooperation@a1.at

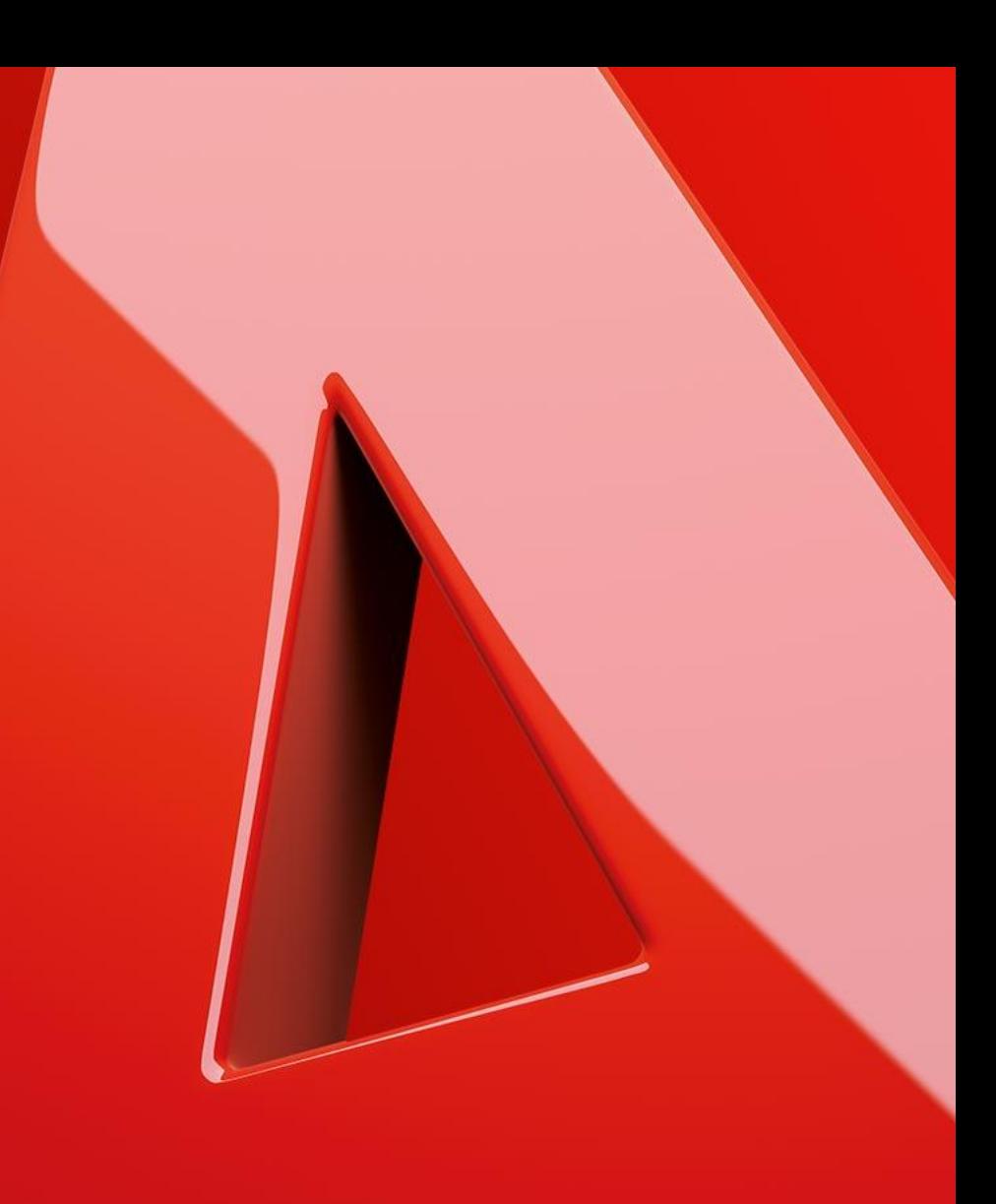

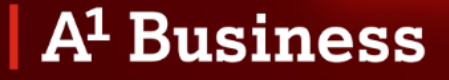

# FUR EINE STARKE HOTELLERIE.

oehv.at **W** 

hoteliervereinigung

österreichische-hoteliervereinigung in

**FÜRWÄRTS. DIE ÖHV.**